# **МІНІСТЕРСТВО ОСВІТИ І НАУКИ УКРАЇНИ ЗАПОРІЗЬКИЙ НАЦІОНАЛЬНИЙ УНІВЕРСИТЕТ**

## **КАФЕДРА ТЕПЛОЕНЕРГЕТИКИ ТА ГІДРОЕНЕРГЕТИКИ**

**Кваліфікаційна робота** 

перший бакалаврський

(рівень вищої освіти)

на тему «Розрахунок і вибір джерела теплопостачання ПрАТ «Акумуляторний завод «SADA», м. Херсон»

> Виконав: студент IV курсу, групи **\_\_\_\_\_\_\_\_\_\_**6.1449-c спеціальності 144 «Теплоенергетика»\_\_\_\_\_\_\_\_ освітньої програми

Теплоенергетика

(код і назва освітньої програми)

спеціалізації

(код і назва спеціалізації)

І. Д. Рибалко (ініціали та прізвище)

Керівник к.т.н., доцент О.І. Осаул

(посада, вчене звання, науковий ступінь, підпис, ініціали та прізвище)

Рецензент д.т.н, проф. А.О. Чейлитко (посада, вчене звання, науковий ступінь, підпис, ініціали та прізвище)

> Запоріжжя 2022

### **МІНІСТЕРСТВО ОСВІТИ І НАУКИ УКРАЇНИ ЗАПОРІЗЬКИЙ НАЦІОНАЛЬНИЙ УНІВЕРСИТЕТ**

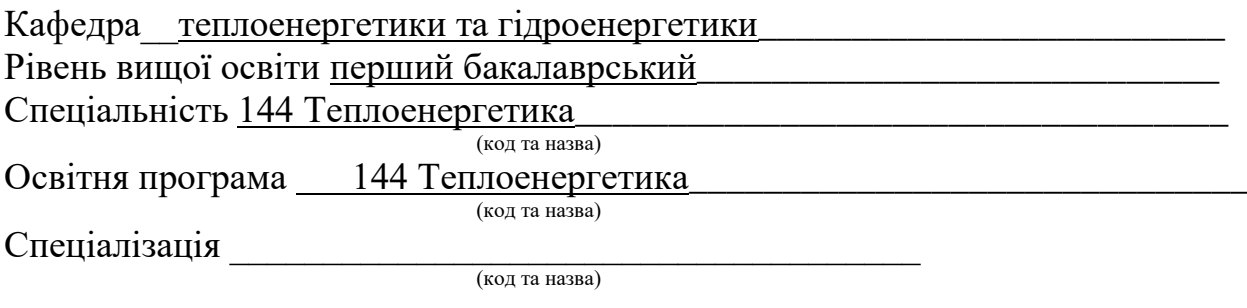

#### **ЗАТВЕРДЖУЮ**

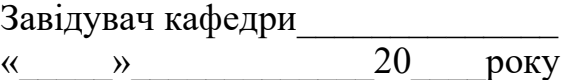

## **З А В Д А Н Н Я**

## НА КВАЛІФІКАЦІЙНУ РОБОТУ СТУДЕНТУ

Рибалко Іллі Денісовичу (прізвище, ім'я, по батькові)

1 Тема роботи (проекту) «Розрахунок і вибір джерела теплопостачання ПрАТ «Акумуляторний завод «SADA», м. Херсон»

керівник роботи к.т.н., доцент Осаул ОлександрІванович (прізвище, ім'я, по батькові, науковий ступінь, вчене звання)

затверджені наказом ЗНУ від «17» січня 2022 року №90-с

2 Строк подання студентом роботи 30.05.2022 р.

3 Вихідні дані до роботи паливо - природний газ, вартість природного газу  $\rm z_{\rm m}$ =34980 грн/1000 м<sup>3</sup>, вартість електричної енергії <sub>.</sub> z<sub>ee</sub>= 3,50 грн/1 кВт∙год.

4 Зміст розрахунково-пояснювальної записки (перелік питань, які потрібно розробити) 1 Загальні технічні рішення. 2. Розрахунок джерела теплопостачання промислового підприємства. 3.Розрахунок техніко-економічних показників запропонованих заходів.

5 Перелік графічного матеріалу (з точним зазначенням обов'язкових креслень) Загальний обсяг графічного матеріалу за темою роботи 7 листів креслень формату А3.

### 6 Консультанти розділів роботи

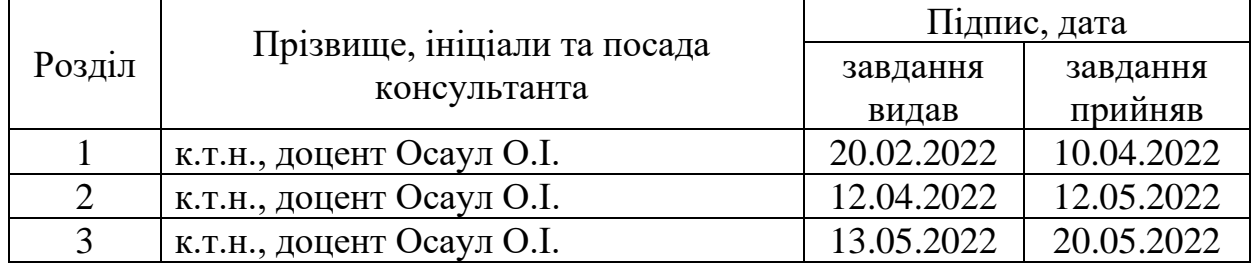

### 7 Дата видачі завдання 15.02.2022

## **КАЛЕНДАРНИЙ ПЛАН**

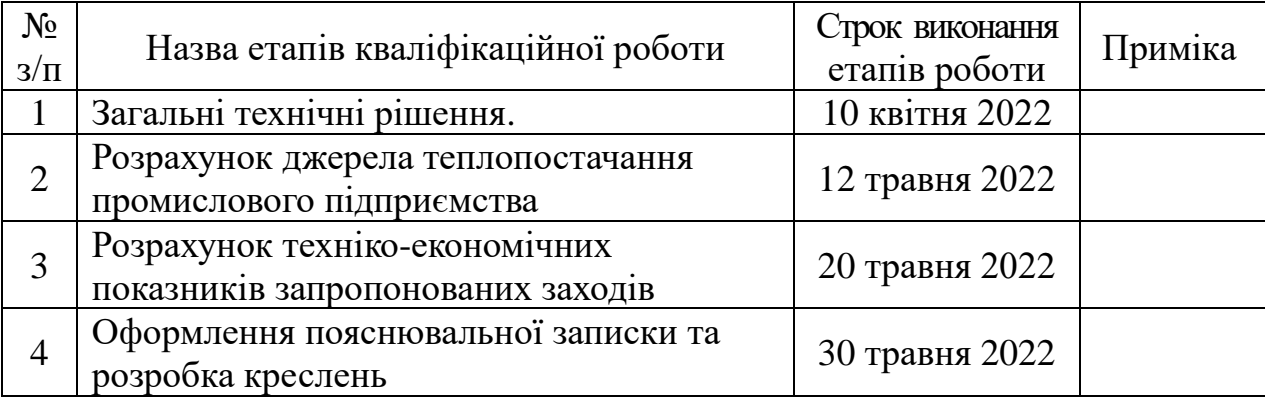

(підпис)

Студент <u>Г.Д. Рибалко</u> (ініціали та прізвище)

(підпис) (ініціали прізвище)

Керівник роботи (проекту)  $\underbrace{\text{O.I. Ocayn}}_{\text{(iniquac)}}$  (ніціали прізви

**Нормоконтроль пройдено**

Нормоконтролер \_\_\_\_\_\_\_\_\_\_\_\_\_ С.Є. Чижов

(ініціали та прізвище)

#### **РЕФЕРАТ**

Розрахунково-пояснювальна записка до кваліфікаційної роботи на тему «Розрахунок і вибір джерела теплопостачання ПрАТ «Акумуляторний завод «SADA», м. Херсон» містить 70 сторінок, 7 таблиць, 31 рисунок, 48 джерел посилань.

ДЖЕРЕЛО ТЕПЛОПОСТАЧАННЯ, КОТЕЛ ВОДОГРІЙНИЙ, СИСТЕМА КЕРУВАННЯ, НАСОС, ГАРЯЧА ВОДА, ТЕПЛООБМІННИК, СПОЖИВАЧ, ТЕПЛОНОСІЙ, РОЗШИРЮВАЛЬНИЙ БАК.

Мета роботи − розрахунок і вибір джерела теплопостачання промислового підприємства.

У першому розділі приведена загальна характеристика акумуляторного заводу «SADA» та характеристика системи теплопостачання підприємства.

У другому розділі наведено тепловий розрахунок теплогенератора та розрахунки насосів для системи опалювання й мембранних розширювальних баків.

У третьому розділі проведені техніко-економічні розрахунки доцільності впровадження запропонованих заходів.

## **ЗМІСТ**

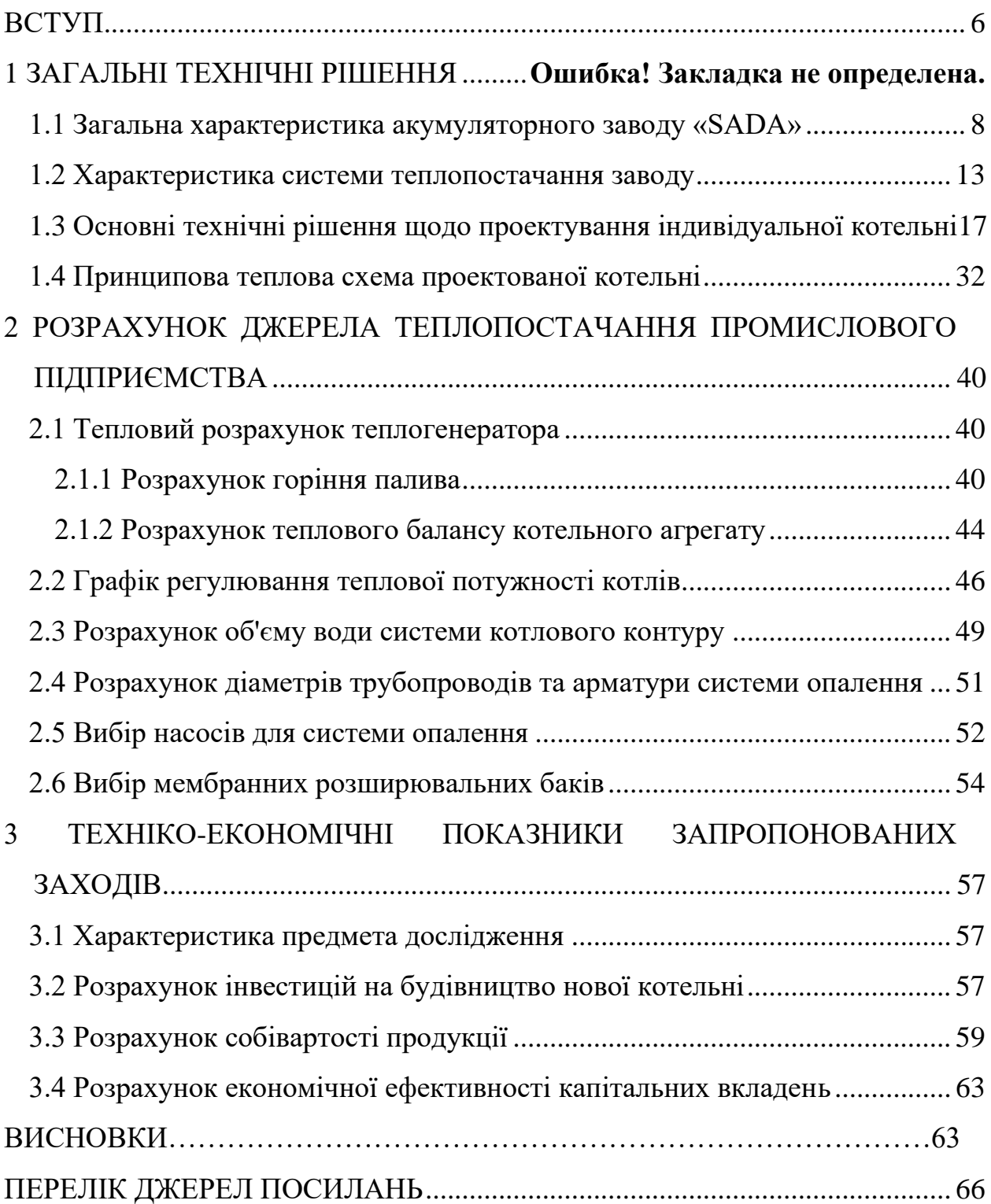

#### **ВСТУП**

<span id="page-5-0"></span>Вирішення енергетиками проблеми раціонального використання паливноенергетичних ресурсів стає визначальним не тільки при створенні та розвитку великих паливно-енергетичних комплексів, але й при реконструкції, розширенні, технічному переозброєнні діючих окремих об'єктів паливно-енергетичного комплексу.

Наразі в Україні актуальною є проблема енергопостачання як на підприємствах, так і у житловому секторі. Причиною цього є моральне та фізичне старіння обладнання котелень, крайня зношеність теплових мереж.

У дипломній роботі виконано проєкт системи теплопостачання акумуляторного заводу «SADA», що полягає у переході до індивідуальних систем теплопостачання, а саме встановлення сучасних економічних опалювальних котлів, призначених для теплопостачання адміністративно-побутових приміщень виробничого корпусу.

Встановлення сучасного теплоенергетичного обладнання дозволить забезпечити споживачів теплом за мінімальної його собівартості та дозволить заощадити природний газ..

Порівняно з централізованою системою теплопостачання індивідуальна має низку переваг:

– має мінімальну довжину теплових трас і, отже, мінімальні втрати тепла та мінімальну витрату палива та його вироблення;

– дозволяє організувати гнучку систему виробітку тепла при температурних змінах з відповідною економією палива;

– встановлювані в опалювально-виробничій котельні котли мають мінімальні питомі викиди забруднюючих речовин в атмосферу.

Таким чином, загалом застосування сучасного технологічного обладнання, раціональне використання паливних ресурсів, зниження валових викидів забруднюючих речовин у навколишнє середовище обґрунтовує доцільність переходу до індивідуальної системи теплопостачання.

У зв'язку з цим у роботі пропонується встановлення газових опалювальних котлів «Buderus» для опалення адміністративних та господарсько-побутових приміщень виробничого корпусу.

#### **1 ЗАГАЛЬНІ ТЕХНІЧНІ РІШЕННЯ**

#### <span id="page-7-0"></span>1.1 Загальна характеристика акумуляторного заводу «SADA»

Закрите акціонерне товариство Акумуляторний завод «SADA» – підприємство, що динамічно розвивається, спеціалізується на випуску стартерних свинцево-кислотних акумуляторних батарей [1] для всіх видів легкових і вантажних автомобілів, а також сільськогосподарської техніки, зображеної на рисунку 1.1 [2].

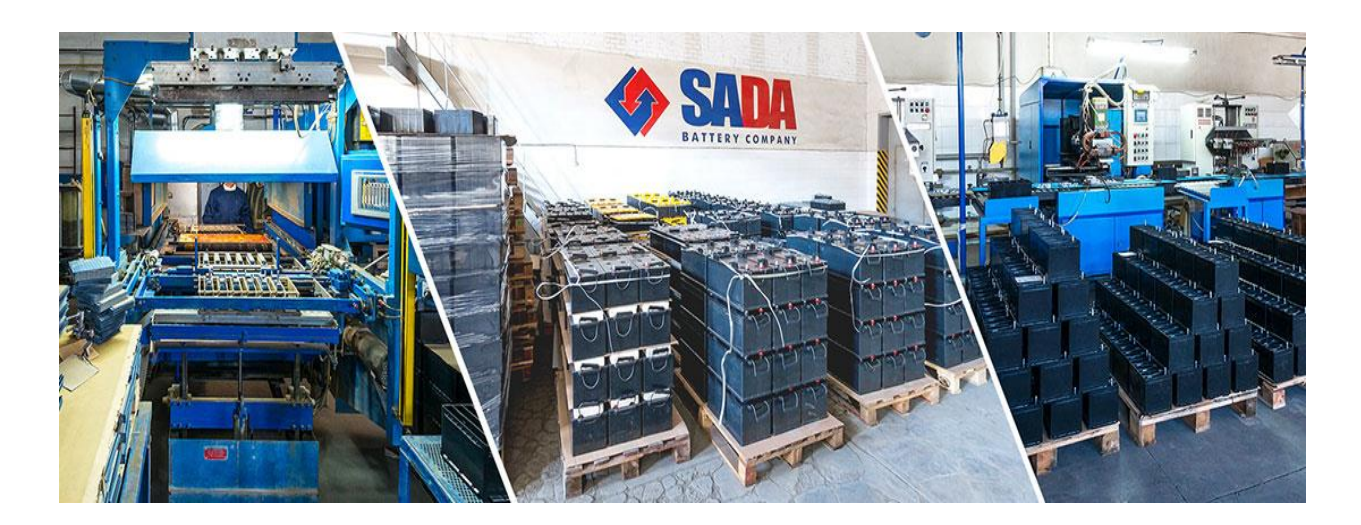

Рисунок 1.1 – Акумуляторний завод «SADA»

З моменту заснування в 1998 році, завод постійно розвивається і розширює асортимент виробленої продукції, почавши з 5 типорозмірів акумуляторних батарей (АКБ), в даний час освоєно випуск більше 18 типорозмірів і чотирьох серій АКБ - «SADA STANDARD», «SADA STANDARD PLUS», «SADA CALСIUM», «PROFESSIONAL TRUCK» для всіх видів легкових, вантажних автомобілів та сільськогосподарської техніки.

Акумуляторні батареї ТМ «SADA» представлені практично у всіх регіонах України, експортуються до країн СНД та мають заслужений попит, оскільки зарекомендували себе як якісні та надійні в роботі. Підприємство постачає АКБ для комплектації нових автомобілів та сільгосптехніки, а також через сформовану дилерську мережу, яка постійно розширюється.

Підприємство розташоване у Херсоні (Україна), у промисловій зоні міста на території площею 1,3 га, та має у розпорядженні:

- виробничі корпуси площею 2664 кв. м;

- адміністративно побутові корпуси - 970 кв. м;

- складські приміщення - 2488 кв. м.

На заводі є всі необхідні інженерно-комунікаційні мережі: водопровід, каналізація, газопровід середнього тиску, електропостачання заводу здійснюється з власної трансформаторної підстанції ТП 307, загальний вигляд якої представлений на рисунку 1.2 [3-5].

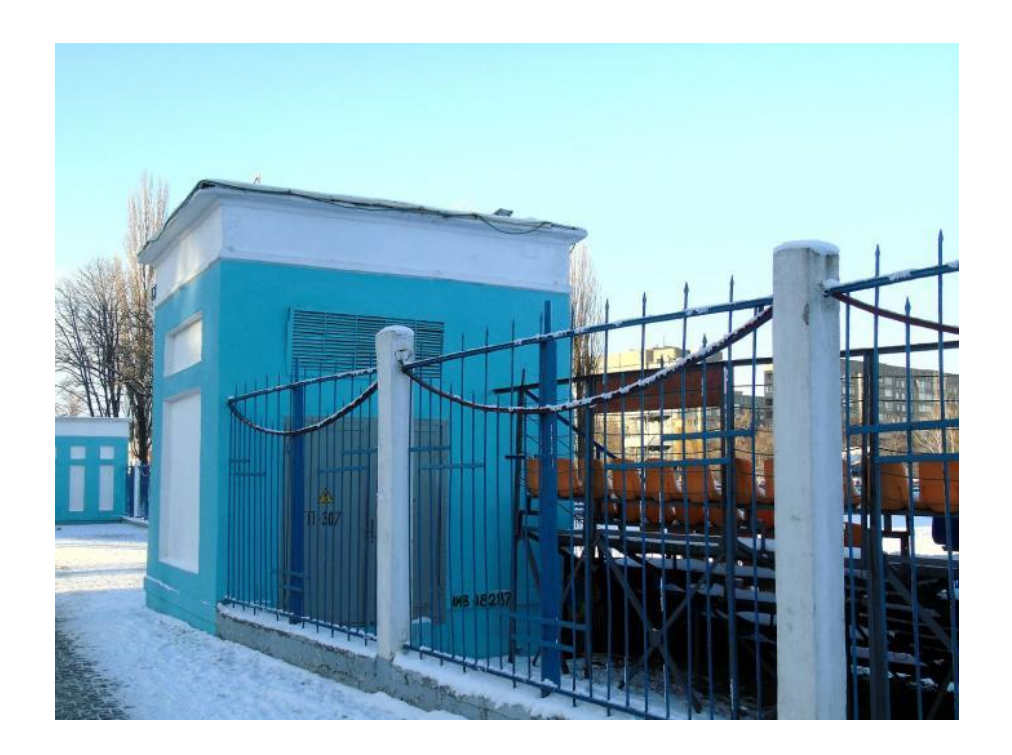

Рисунок 1.2 – Трансформаторна підстанція ТП 307

Так само функціонує власна компресорна станція, теплопостачання здійснюється від автономного джерела, що представляє собою три топкові, в кожній топковій встановлено по два газові котли EuroBONGAS 1/9 потужністю 92,1 кВт кожен, який представлений на рисунку 1.3 [6].

Для здійснення зовнішніх та внутрішньозаводських перевезень на підприємстві створено автотранспортний цех [3].

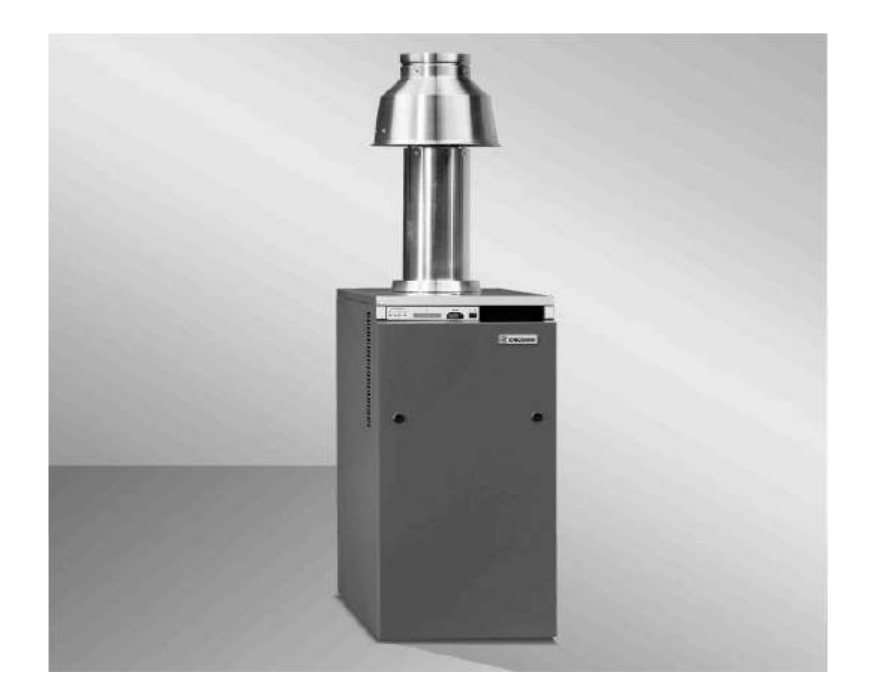

Рисунок 1.3 – Модель котла EuroBongas 1/9

До складу основного виробництва входять цехи збирання та формування батарей. Виробництво акумуляторних батарей здійснюється на сучасному устаткуванні [7], виробленому на закордонних фірмах. Для різання пластин та зачистки вушок використовується установка «MACparter 190» (США), зображена на рисунку 1.4 [8].

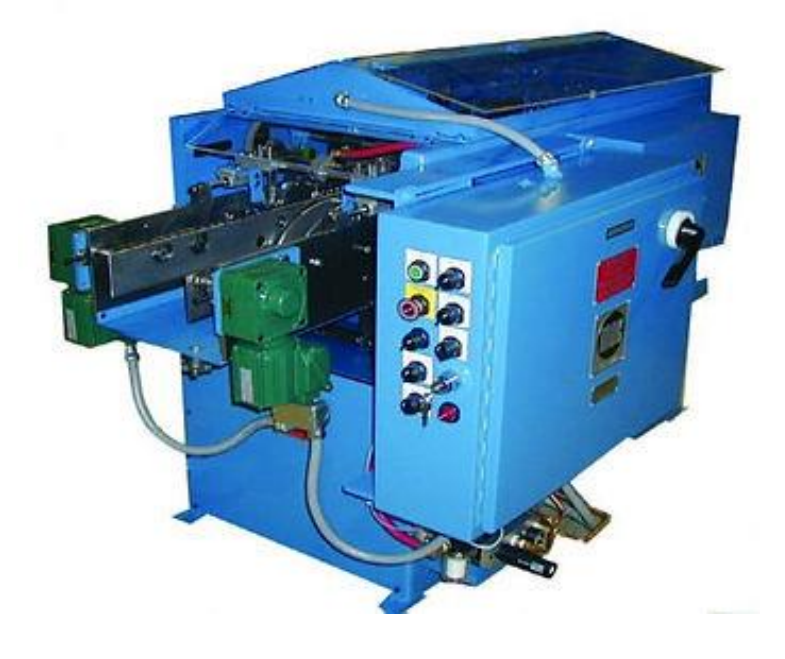

Рисунок 1.4 – Установка MACparter 190

Комплектація блоків пластин та пакування позитивних пластин у конвертсепаратор за заданою програмою проводитися на конвертувальнику «TEKMAX 85» (США), паяння блоків здійснюється на здвоєній установці «Super MACstrap caster». На заводі встановлені три лінії збору акумуляторних батарей – лінія «ZESAR» (Туреччина), представлена на рисунку 1.5 [9].

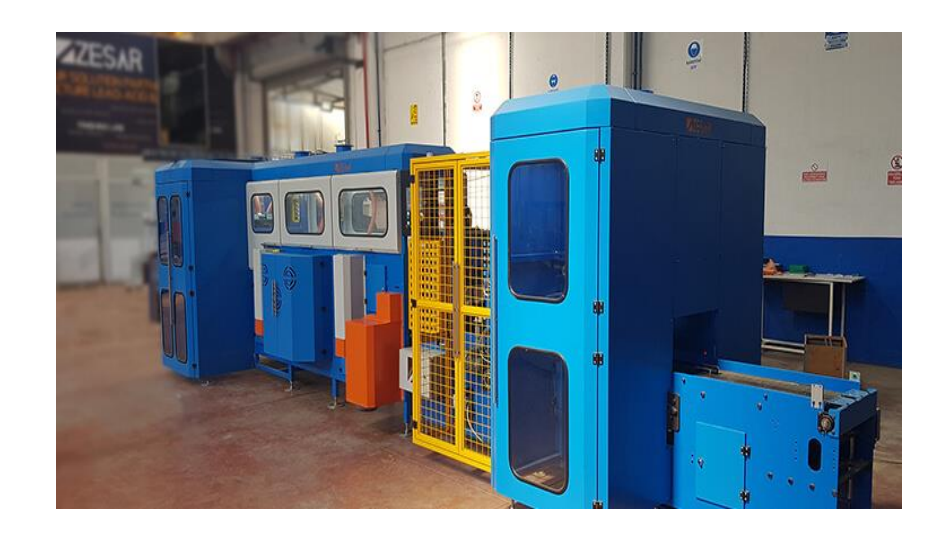

Рисунок 1.5 – Лінія збору ZESAR

ZAP1 (Польща), для збирання батарей ємністю до 100 Ач, а також лінія ZAP2 (Польща) для збирання батарей ємністю від 135 до 210 А/год., які представлено на рисунку 1.6 [10].

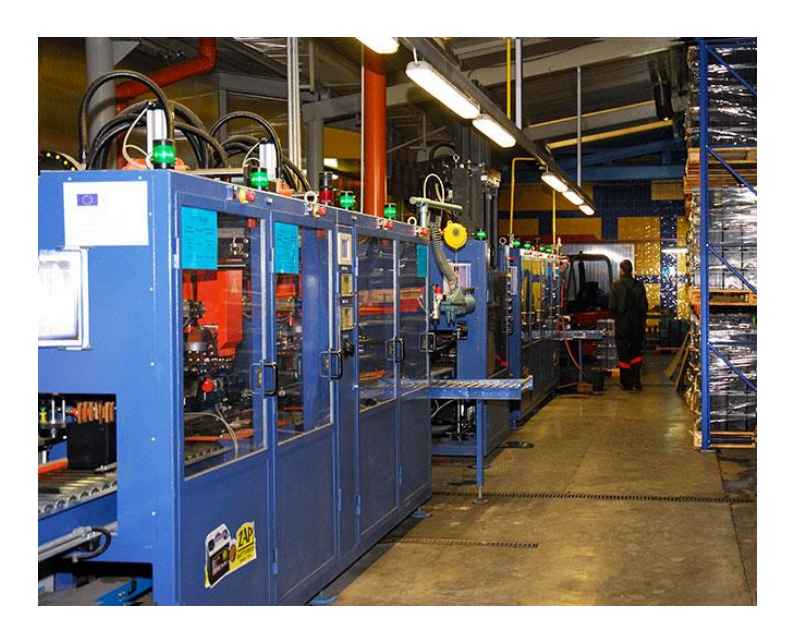

Рисунок 1.6 – Лінія збору ZAP 1/2

Ці лінії включають встановлення контролю відсутності короткого замикання в блоках електродів, встановлення електроконтактного зварювання блоків електродів між собою, встановлення термоконтактного приварювання кришки до моноблоку, а також встановлення для перевірки герметичності та таврування батарей.

У 2003 році проведено реконструкцію цеху складання акумуляторних батарей загальною площею 540 кв. м., а в 2006 році реконструкцію підготовчої ділянки. Завдяки цьому можливості виробництва зросли від 450 штук до 750 батарей за зміну, а також значно покращено умови праці та зведено до мінімуму шкідливі впливи на навколишнє середовище.

У виробництві акумуляторних батарей «SADA» використовуються комплектуючі вироби, що поставляються відомими світовими виробниками: електродні пластини виробництва заводу «START» (Болгарія) та «Loxa» (Польща), сепаратор виробництва фірми «ENTEK» (Англія), його зображено на рисунку 1.7 [12]

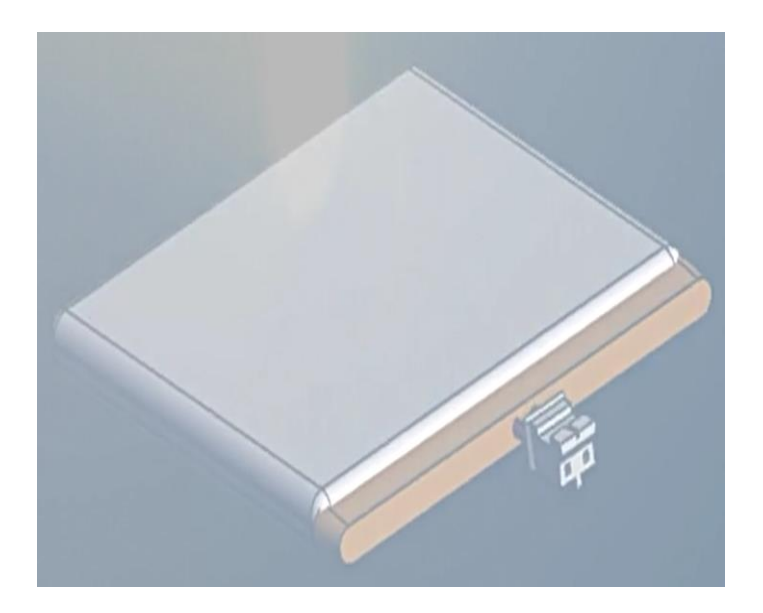

Рисунок 1.7 – Сепаратор виробництва фірми «ENTEK»

Моноблоки виготовляються з удароміцного імпортного кополімеру поліпропілену «TIPPLEN К-499», який представлено на рисунку 1.8 [13].

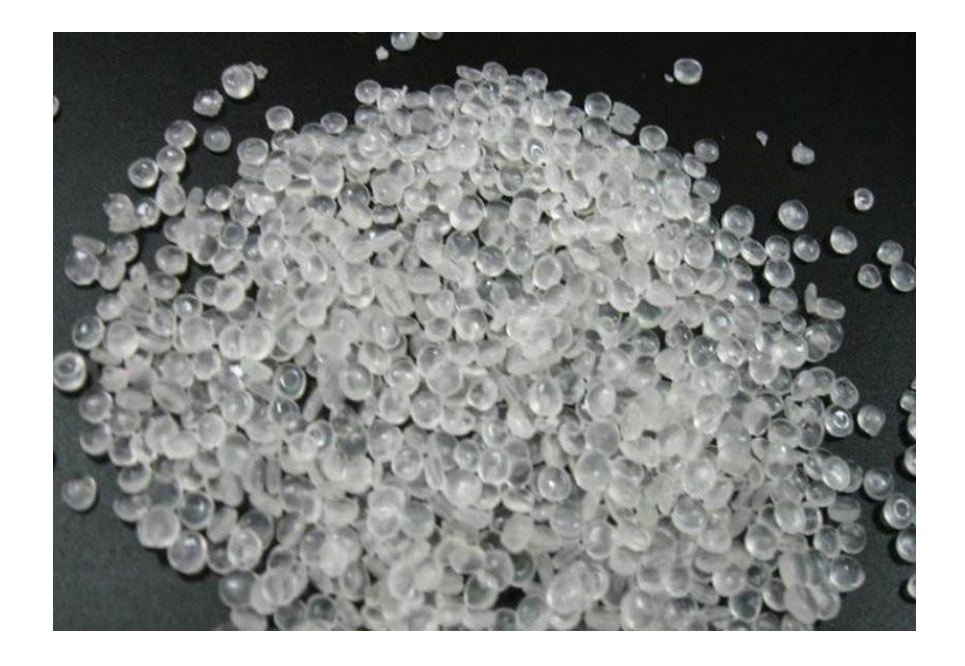

Рисунок 1.8 – Поліпропілен TIPPLEN К-499

Акумуляторні батареї SADA успішно пройшли приймальні випробування та поставлені на виробництво відповідно до вимог існуючих нормативних документів. Вся продукція сертифікована у системі УкрСепро. Служба контролю якості підприємства здійснює постійний контроль всього технологічного процесу, що дало можливість продовжити гарантійні зобов'язання на АКБ, що випускаються, до 24 місяців з дня продажу. Власна випробувальна лабораторія, акредитована органами Держстандарту, слідкує за дотриманням норм та стандартів, а також проводить періодичні випробування акумуляторних батарей.

<span id="page-12-0"></span>1.2 Характеристика системи теплопостачання заводу

На сьогоднішній день покриття навантаження на вентиляцію виробничого корпусу складає 10 448 кВт. Покриття зазначеного навантаження здійснюється інфрачервоними газовими випромінювачами, що працюють на природному газі, а також від тепловиділення працюючого обладнання (ливарні машини, камери дозрівання, котли для плавки свинцю, легувальні плавильні котли, горизонтальні тунельні сушила).

Покриття навантаження на систему гарячого водопостачання (619 кВт) передбачається здійснювати у приміщенні теплогенераторної на період зупинки для ремонту котельні.

У приміщенні теплогенераторної встановлюються два котли виробництва «Viessmann» модельний ряд «Vitogas 100-F», він представлений на рисунку 1.9 [15].

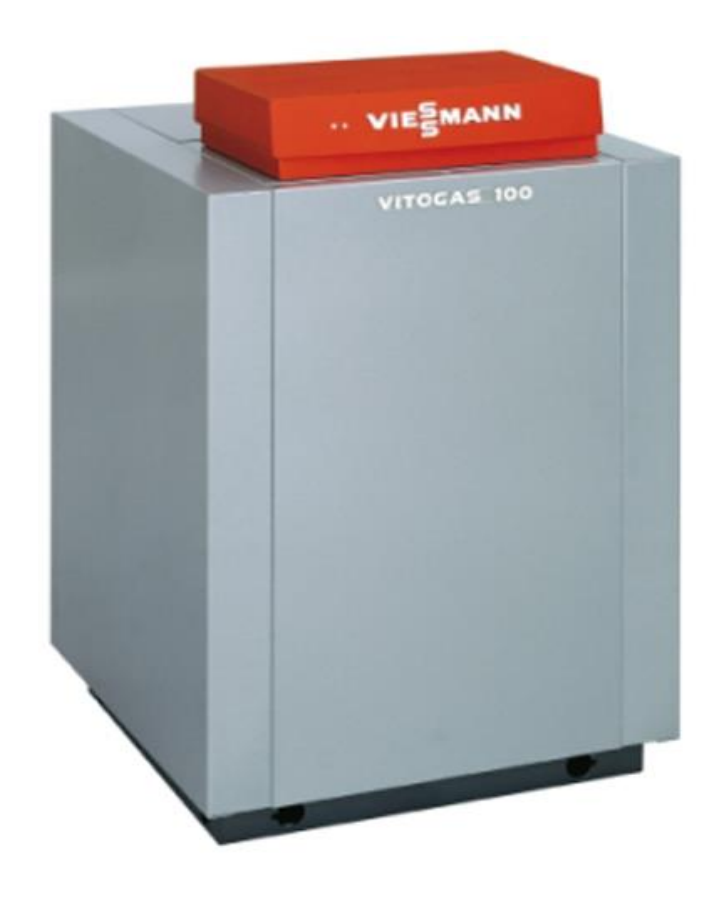

Рисунок 1.9 – Котел газовий підлоговий Viessmann Vitogas 100-F GS1D116

Потужністю по 96 кВт кожен, два пластинчасті водопідігрівачі фірми «Колві» - 2шт потужністю по 400 кВт кожен, який представлено на рисунку 1.10 [16], два ємнісних водопідігрівача типу СТД-3071 ємністю по 4м<sup>3</sup> кожен, (рис 1.11) [18] виробництва Криворізького заводу сантехвиробів.

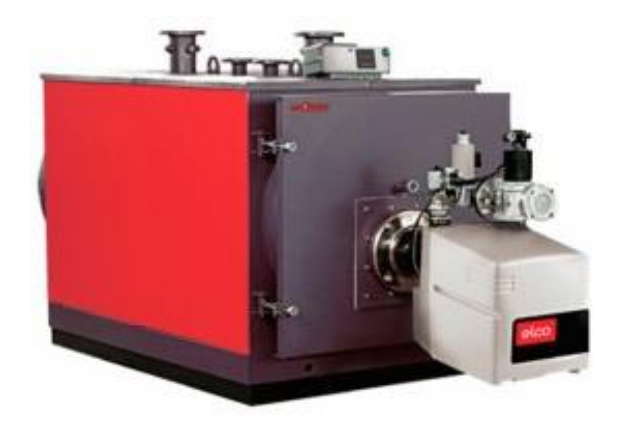

Рисунок 1.10 – Водогрійний котел Колві-350 (400 кВт)

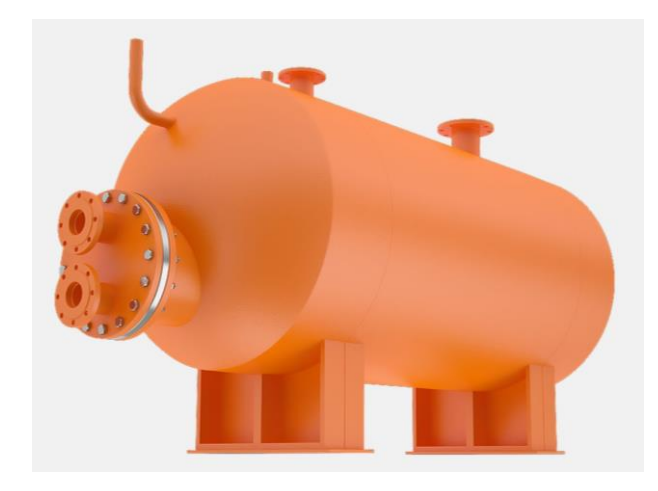

Рисунок 1.11 – Ємнісний водопідігрівач СТД-3071

Мережеві та циркуляційні насоси фірми «Wilo HWJ 201 EM», який представлено на рисунку1.12 [19].

Паливо, що використовується – природний газ. Газопостачання теплогенераторної запроектовано від газової мережі низького тиску. Необхідний тиск газу перед пальниками – 0,2 Па. Газообладнання котельні розраховувалося з урахуванням роботи котлів на газі зниженого середнього тиску.

Для зниження тиску газу у пальника котлів у приміщенні котельні встановлюється газорегуляторна установка, що включає вузли очищення, обліку та редукування газу.

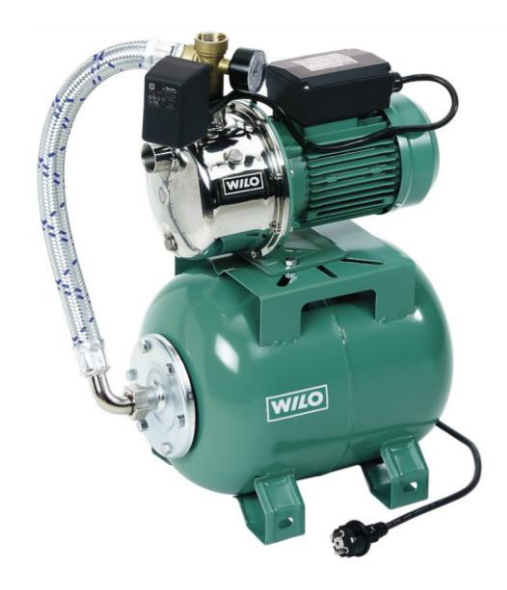

Рисунок 1.12 – Циркуляційний насос фірми «Wilo» HWJ 201 EM

| Показники                    | Одиниця виміру        | Значення       |
|------------------------------|-----------------------|----------------|
| Висота подачі                | M                     | 42             |
| Мах подача                   | $M^3/H$               | 2,7            |
| Вага                         | KГ                    | 16,9           |
| Об'єм мембранного баку       | Л                     | 25             |
| Споживча потужність          | <b>B</b> <sub>T</sub> | 800            |
| Робочий діапазон реле тиску  | aTM                   | (1,42,8)       |
| Максимальна продуктивність   | Л $/\Gamma$           | 2700           |
| Максимальний робочий тиск    | aTM                   | 6              |
| Максимальна температура води | $\rm ^{o}C$           | 35             |
| Висота всмоктування          | M                     | $\overline{7}$ |
| Номінальній струм            | A                     | 3,8            |

Таблиця 1.1 – Технічні характеристики «Wilo» HWJ 201 EM

Електропостачання теплогенераторної здійснюється від районних підстанцій на напрузі 10-6 кВ за двома кабельними лініями. Водопостачання здійснюється від кільцевого водопроводу господарсько-питного, виробничопротипожежного призначення.

В даний час покриття навантажень на систему опалення адміністративних

та комунально-побутових приміщень цеху здійснюється від існуючих теплових ТОВ "Механічний завод" (підкорпусна теплова траса d = 400мм).

Відповідно до завдання відділу проєктування опалювальне навантаження становить 1350 кВт = 4,86 ГДж/год = 20412 ГДж/рік.

Схема теплопостачання закрита із примусовою циркуляцією. Трубопроводи теплофікаційної води від розподільчої гребінки до теплообмінників прокладено відкрито по стінах та колонах корпусу у місцях, зручних для обслуговування.

На сьогоднішній день у зв'язку з нестабільною роботою, а також фізичним та моральним старінням теплотехнічного обладнання ТОВ " Механічний завод", розрахункові теплові навантаження на систему опалення та вентиляції заводу «SADA» не задовольняються.

<span id="page-16-0"></span>1.3 Основні технічні рішення щодо проєктування індивідуальної котельні

Застосування прогресивних технологічних рішень, раціональне використання паливних ресурсів, практично нульовий рівень екологічного ризику, зниження валових викидів забруднюючих речовин обґрунтовує доцільність переходу системи теплопостачання заводу «SADA» на індивідуальний режим. Для покриття навантаження на опалення адміністративних приміщень пропонується спорудити водогрійну котельню, що окремо стоїть [21, 22] у складі двох сталевих водогрійних котлів фірми «Buderus» типу GE 615-660 [23] продуктивністю (570…660) кВт кожен, його проілюстровано на рисунку 1.13 [24].

Котли укомплектовані пальниками з наддувом, що забезпечують повне спалювання палива з мінімальним утворенням шкідливих речовин, а також захисною та енергозберігаючою автоматикою (рис. 1.14).

Котли мають сертифікат відповідності, зареєстрований у Реєстрі Системи сертифікації УкрСЕПРО.

Технічна характеристика котлів, що встановлюються, наведена в таблиці 1.2.

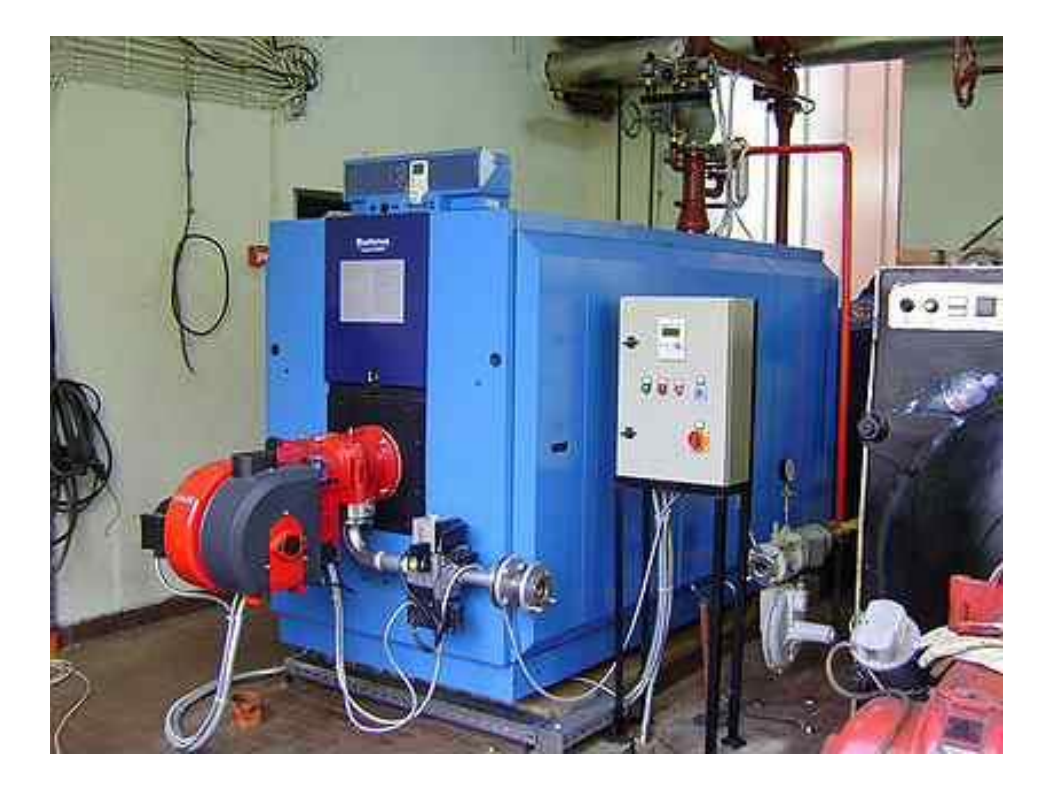

Рисунок 1.13 – «Buderus» типу GE 615-660

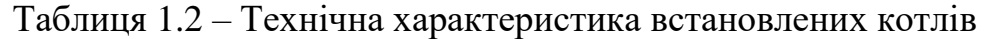

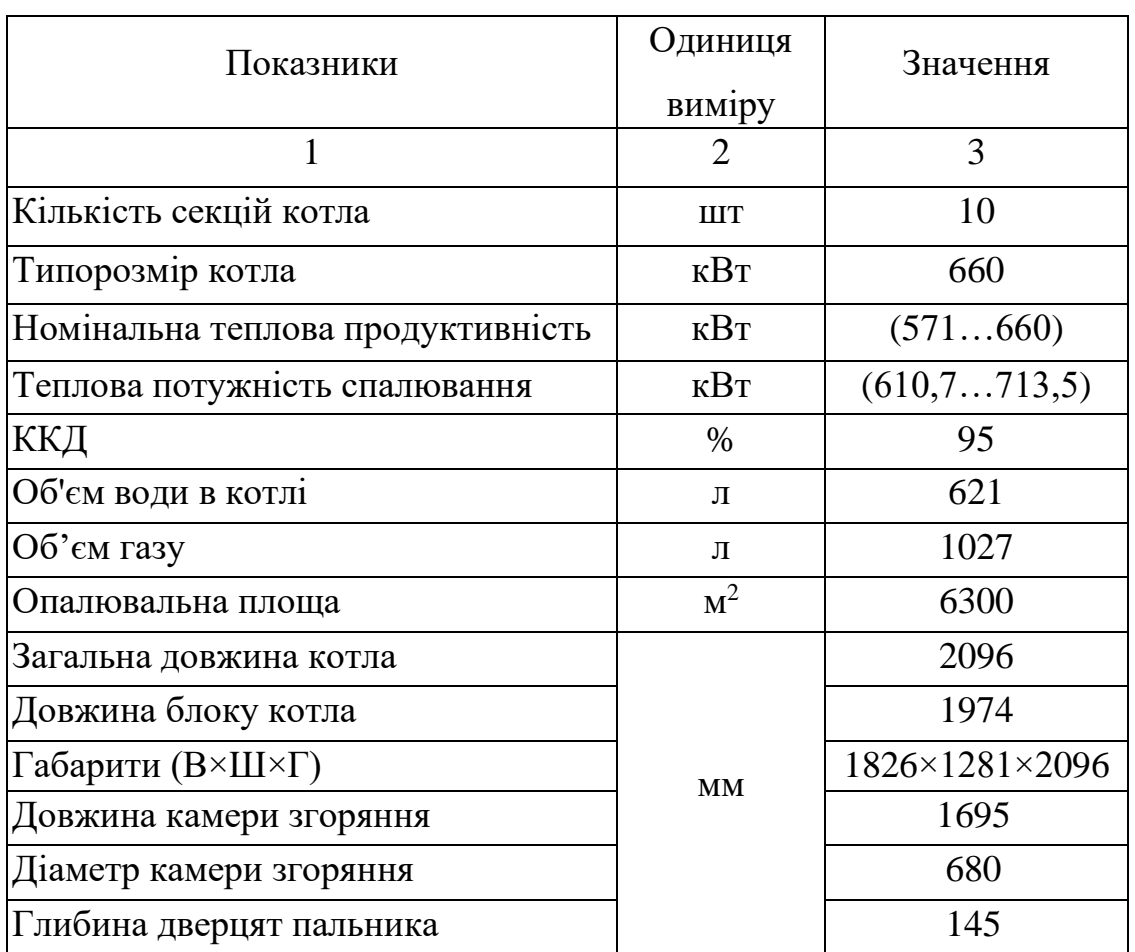

Продовження таблиці 1.2

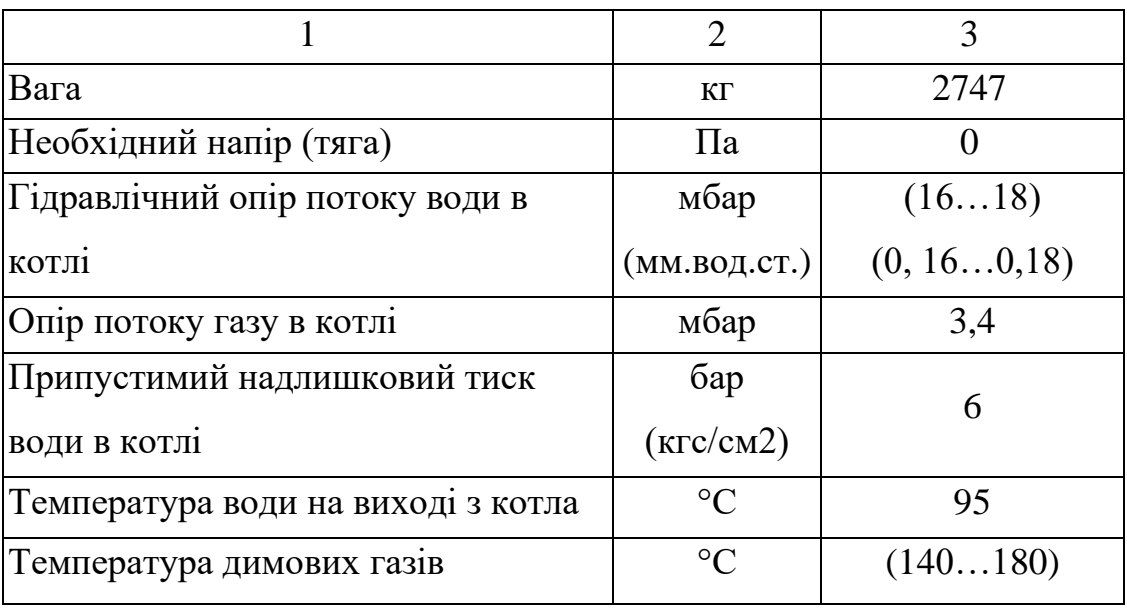

Чавунні опалювальні котли Ecostream Logano GE 615-660 [25] можуть застосовуватися на всіх опалювальних установках, зображено на рисунку 1.14 [26] у Unit-виконанні із системою керування Logamatic 4311.

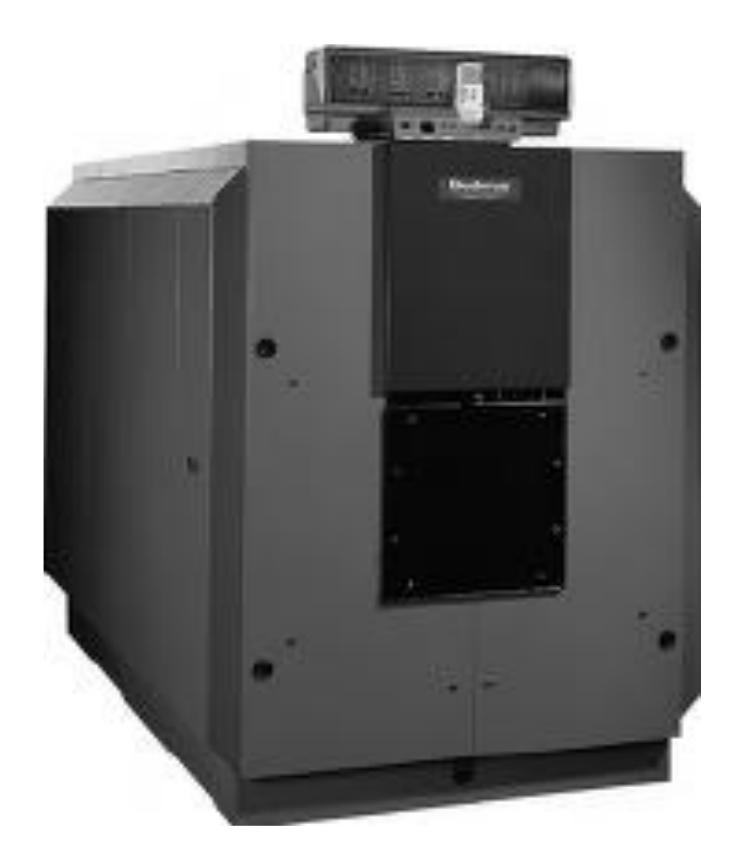

Рисунок 1.14 – Чавунний опалювальний Ecostream-котел Logano GE 615-660

Вони використовуються, зокрема, для опалення приміщень, для приготування гарячої води у багатоквартирних будинках, комунальних та промислових спорудах. Для приготування гарячої води ці котли можуть комбінуватися з баками-нагрівачами фірми Buderus. Завдяки використанню принципу Thermostream [27] забезпечується високий рівень захисту від утворення конденсату та рівномірний розподіл температури всередині опалювального котла. Котли працюють зі зниженими температурами теплоносія у зворотній лінії і при невеликому об'ємному потоці гріючої води. Thermostream-технологія для сталевих опалювальних котлів середньої та великої номінальної теплової потужності є новою розробкою підрозділу опалювального обладнання фірми Buderus.

Рівень температури холодної води, що подається в опалювальний котел, підвищується під дією нагрітої котельної води, після чого вона обтікає нагрівальні поверхні котла. Thermostream-технологія запобігає переохолодженню нагрівальних поверхонь під дією холодної зворотної води і, тим самим, падіння температури топкового газу нижче температури точки роси. Це дозволяє уникнути утворення конденсату, що спричиняє корозію при стаціонарному режимі роботи. Thermostream-технологія забезпечує сухий режим роботи опалювального котла. Застосування Thermostream-технології забезпечує надійну роботу опалювального котла в діапазоні температур вище за точку роси без використання змішувального насоса.

Котли GE 615-660 комплектуються пальниками фірми «Weishaupt» WG30N/6-С виконання ZD з примусовою подачею повітря для спалювання газу, зображено на рисунку 1.15 [29].

Газообладнання котельні вибрано для роботи на природному газі низького тиску з урахуванням автоматизації процесів керування та регулювання роботи та потужності пальників.

20

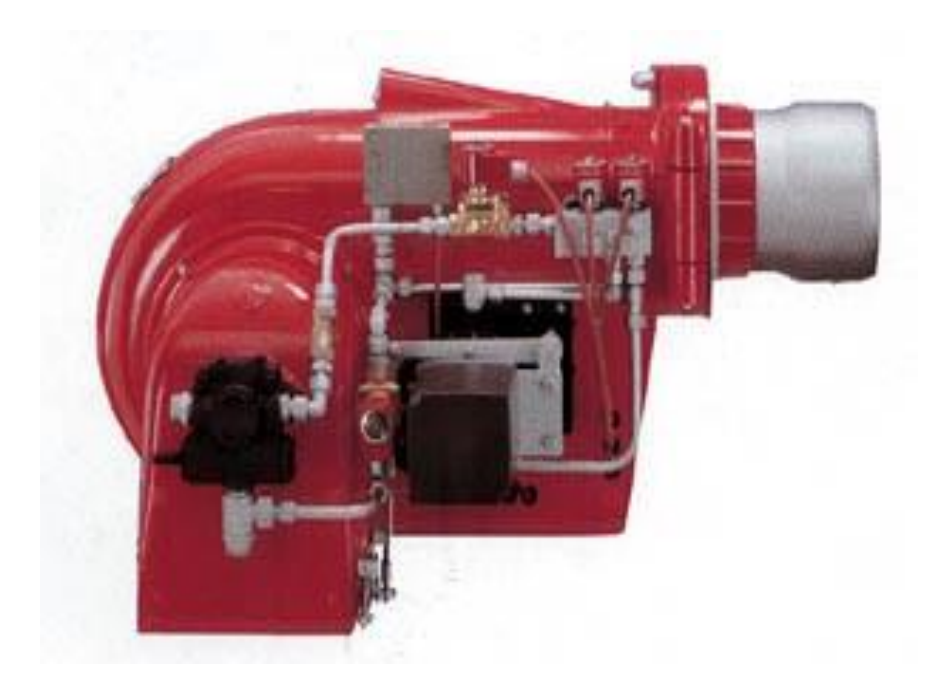

Рисунок 1.15 – Двоступінчастий пальник фірми «Weishaupt» WG30N/6-С з примусовою подачею повітря

Регулювання теплової потужності пальника здійснюється за допомогою моделі пристрою управління СМ431, яке приймає запити від споживача теплоти на подачу певної кількості тепла та визначає необхідне максимальне значення температури у загальній лінії подачі.

У модулі через певні проміжки часу відбувається порівняння необхідної максимальної температури в загальній лінії подачі з її дійсним значенням, виміряним датчиком температури.

При досягненні заданої на підприємстві-виробнику окремо для кожного ступеня потужності пальника граничної температури, модуль включає додатковий ступінь пальника для підвищення температури лінії подачі або вимикає її, якщо необхідно знизити температуру лінії подачі.

Модуль включає ступені при великій різниці між заданим і фактичним значеннями температури порівняно швидко, а при незначному відхиленні тільки після деякого часу.

Увімкнення або вимкнення ступенів не відбувається, якщо температура, виміряна датчиком лінії подачі, близька до заданого значення. Цим виключаються непотрібні включення ступенів пальника.

Увімкнення ж ступенів пальника здійснюється шляхом подачі керуючих імпульсів напруги на електромагніти регулюючих газових клапанів.

Регулювання якості спалювання здійснюється шляхом підтримки заданого співвідношення між тиском в камері топки і в повітропідвідної лінії.

Регулювання потужності здійснюється модулем керування СМ431, який зображено на рисунку 1.16.[30]

У модуль керування вводяться електричні сигнали, пропорційні тиску в топці від вихідного датчика вимірювального приладу та тиску повітря від датчика вимірювального приладу.

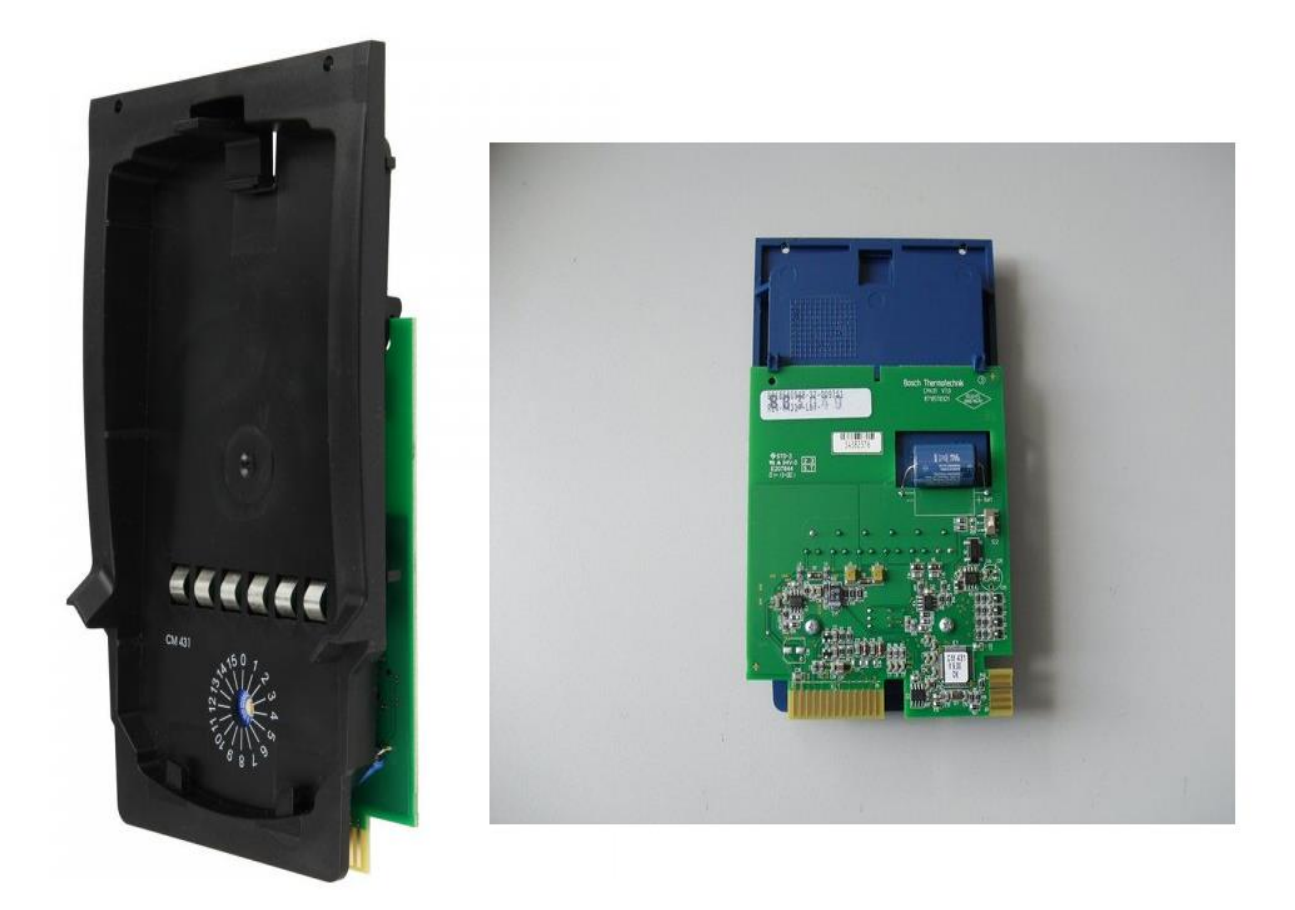

Рисунок 1.16 – Модуль-контролер CM 431

У модулі проводиться обчислення відносин тисків та порівняння дійсного відношення тиску із заданим значенням.

За наявності неузгодженості цих сигналів модуль виробляє керуючий вплив, який у вигляді окремих електричних імпульсів передається серводвигуном

з кроковим двигуном.

Серводвигун, впливаючи на повітряний клапан пальника, змінює цим витрату повітря до того часу, поки не досягне задане значення відносин тисків, тобто необхідну якість спалювання палива.

Для обліку витрати природного газу передбачено встановлення газового лічильника РГ-400 клас точності «1», який відображений на рисунку 1.17 [32].

Для безпечної експлуатації обладнання та газопроводів передбачено продувні газопроводи. Для контролю витоків газу у приміщенні котельні встановлюється сигналізатор загазованості.

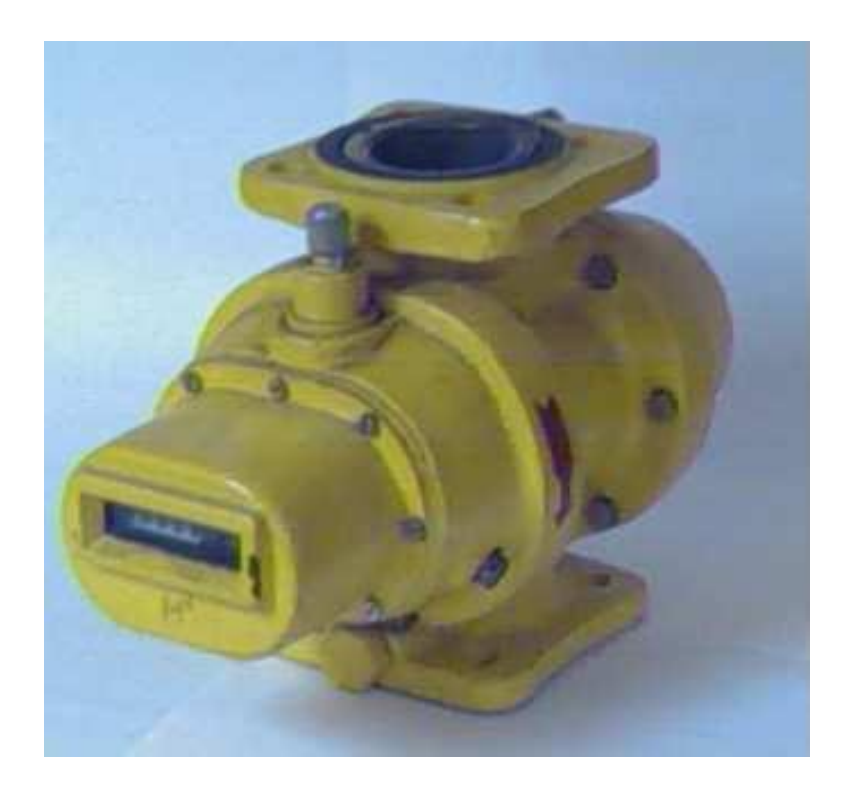

Рисунок 1.17 – Газовий лічильник ротаційний РГ-400

Котельня розміщується в окремій одноповерховій будівлі, розміром у плані по осях 6,96 м х 4,7 м. План котельні з компонуванням основного та допоміжного обладнання представлено на рисунку 1.18

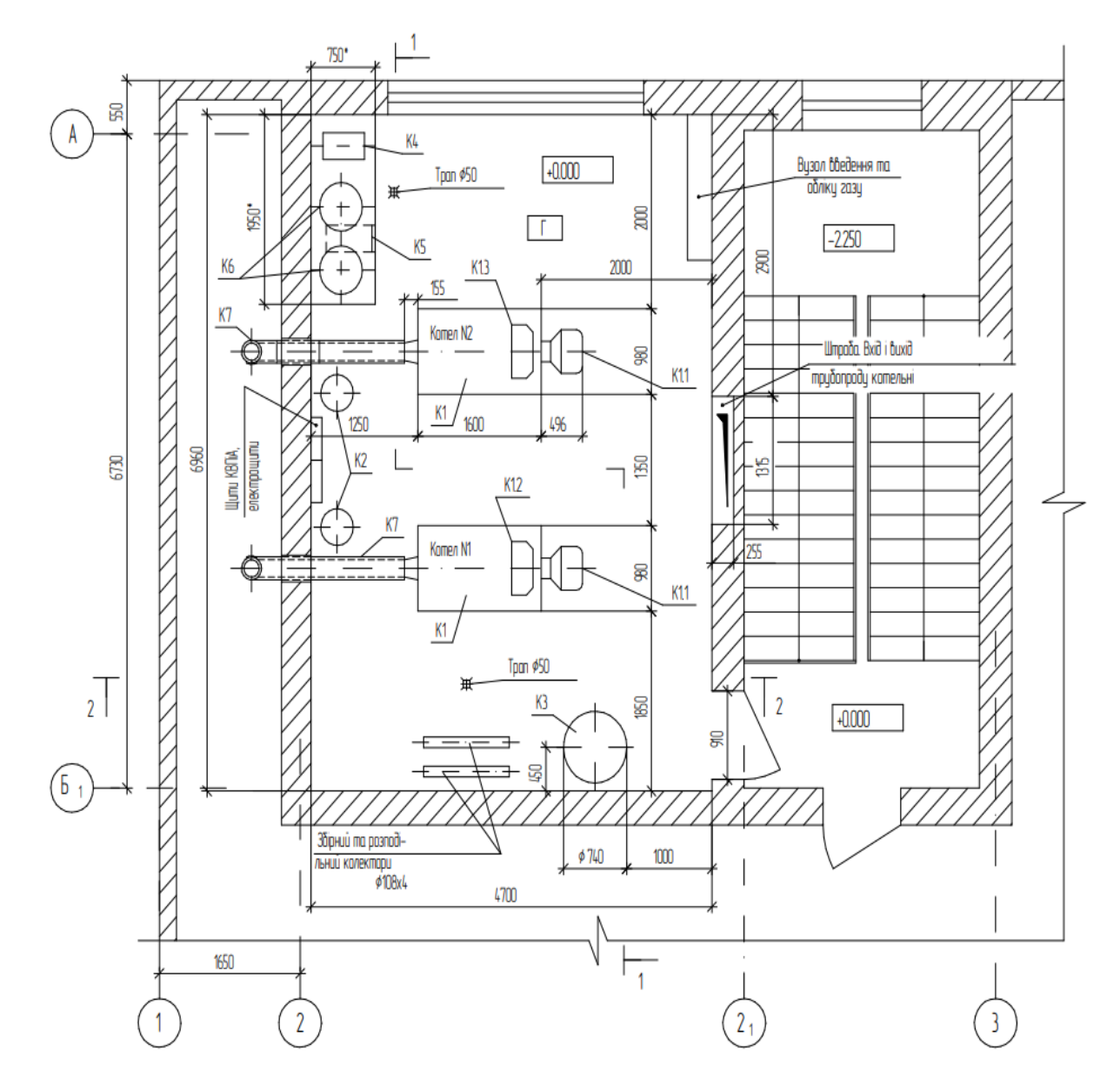

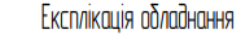

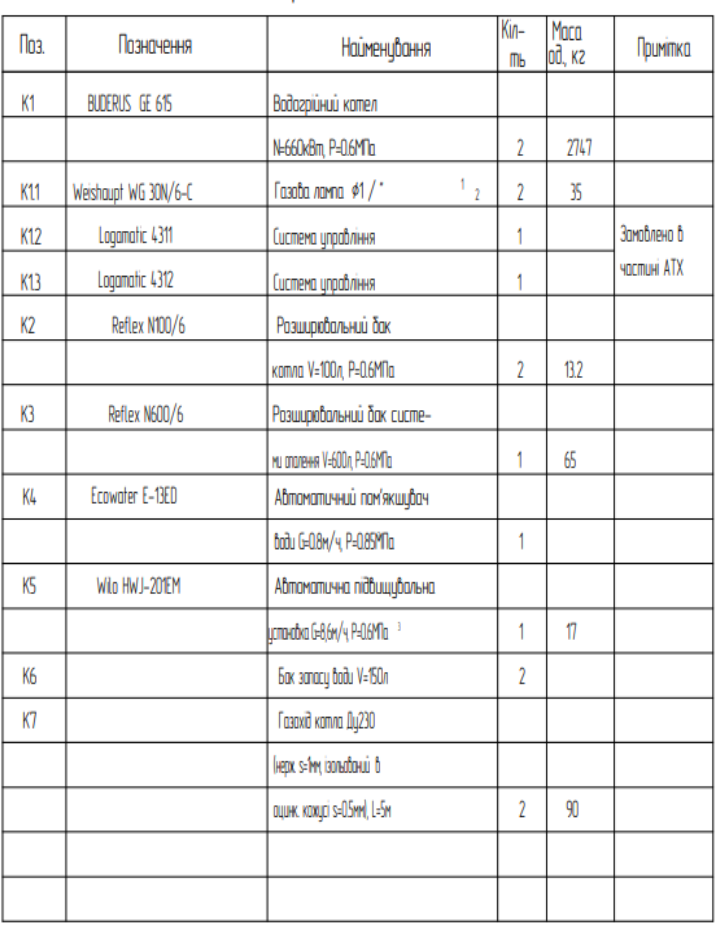

Рисунок 1.18 – План котельні на позн. +0.000

Будівля котельні відноситься до II ступеня вогнестійкості та 2 класу відповідальності. Фундаменти будівлі виконуються збірно-монолітними глибиною 1,2 м із бетонних блоків ФБС, який відображений на рисунку 1.19.[33] та монолітних поясів h=300 мм.

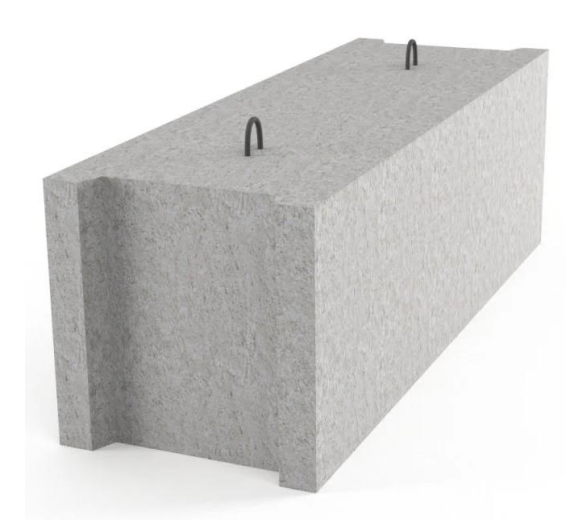

Рисунок 1.19 – Бетонний блок ФБС

Стіни котельні зводяться з бетонних блоків ФБС = 300 мм, парапетна частина виводиться червоною цеглою марки 75 на розчині 50.

Покриття - оцинкований профнастил по металевих балках, утеплене (ізовер з арматурної сітки). Висота приміщення 3,8 м до підвісної стелі. Облицювання стін та підшивну стелю передбачено виконати гіпсокартонною системою типу «Knauf», що може бути віднесено до енергозберігаючих заходів при проектуванні котельні.

Застосування гіпсокартонної системи типу «Knauf» дозволяє скоротити втрати тепла у будівлі котельні у зимовий період. Нижче наведено розрахунок огороджувальних конструкцій будівлі.

Необхідний опір теплопередачі зовнішніх огороджувальних конструкцій, визначається за формулою, м $^{2}$ °C/Bт:

$$
R_0^{mp} = \frac{n(t_s - t_u)}{\Delta t^u \alpha_s};\tag{1.1}
$$

$$
R_0^{mp} = \frac{1(5 - (-23))}{7 \cdot 7,5} = 0,495.
$$

де *n* = 1 - коефіцієнт, що приймається в залежності від положення зовнішньої поверхні стіни по відношенню до зовнішнього повітря;

*t<sup>в</sup>* = 5 °С - розрахункова температура внутрішнього повітря котельного залу;

*t* = - 23 °С - розрахункова зимова температура зовнішнього повітря;

 $\Delta t^{\mu} = 7$  °C - нормативний температурний перепад;

 $\alpha$ <sub>в</sub> = 7,5 Вт/м<sup>2</sup> °C - коефіцієнт тепловіддачі внутрішньої поверхні.

Огороджувальні конструкції стін складаються з бетонних блоків товщиною 300 мм, повітряного прошарку товщиною 40 мм і гіпсокартонної панелі «Knauf» товщиною 10 мм.

Термічний опір огороджувальної конструкції:

$$
R_0 = R_{\delta} + R_{nn} + R_{2k} \,. \tag{1.2}
$$

Термічний опір бетону, м<sup>2</sup>°С/Вт:

$$
R_{\delta} = \frac{0.3}{0.52} = 0.577. \tag{1.3}
$$

Термічний опір повітряного прошарку товщиною 40 мм, м<sup>2о</sup>С/Вт:

$$
R_{nn} = 0.14. \tag{1.4}
$$

Термічний опір гіпсокартону, м<sup>2о</sup>С/Вт:

$$
R_{\text{ax}} = \frac{0.01}{0.47} = 0.021. \tag{1.5}
$$

Термічний опір огороджувальної конструкції, м<sup>2</sup>°С/Вт:

$$
R_0 = 0,577 + 0,14 + 0,021 = 0,738,
$$

що вище за потрібний опір теплопередачі і отже задовольняє вимогу щодо скорочення втрат тепла.

Освітлення природне. Вікна із склоблоків 200 мм x 200 мм x 98 мм. Двері металеві.

Побутові приміщення для обслуговуючого персоналу, що знаходиться в існуючому тепловому пункті (диспетчерська), обладнані відповідно до санітарних норм і є в існуючій будівлі котельні. Перебудова побутових приміщень проектом не передбачається.

Система опалення в котельні не передбачається, оскільки необхідна кількість тепла покривається тепловиділенням від обладнання. Витрата тепла на опалення котельні складає 2923 Вт. Тривалість опалювального періоду – 175 діб.

У котельні передбачається припливно-витяжна вентиляція з природним спонуканням та витяжна з примусовим. [34]

Видалення повітря здійснюється витяжним канальним вентилятором «Systemair (Kanalflakt)» КV 250 М (рис. 1.20) із верхньої зони приміщення за умови забезпечення необхідного повітрообміну в холодний період. [35].

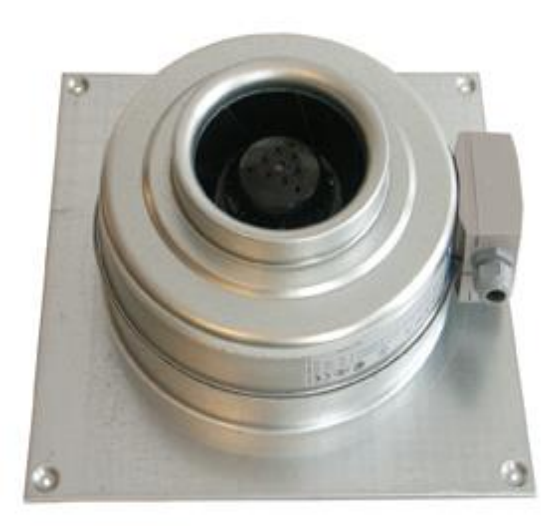

Рисунок 1.20 – Витяжний канальний вентилятор КV 250 М

У теплий та перехідний періоди року повітрообмін розрахований з умови асиміляції теплових надлишків. Вентилятор, що застосовується, комплектується тиристорним регулятором швидкості, що дозволяє змінювати продуктивність (0...100) %. Максимальна продуктивність вентилятора 800 м<sup>3</sup>/год. Приплив повітря здійснюється системою ПЕ1, (рис. 1.21) [36].

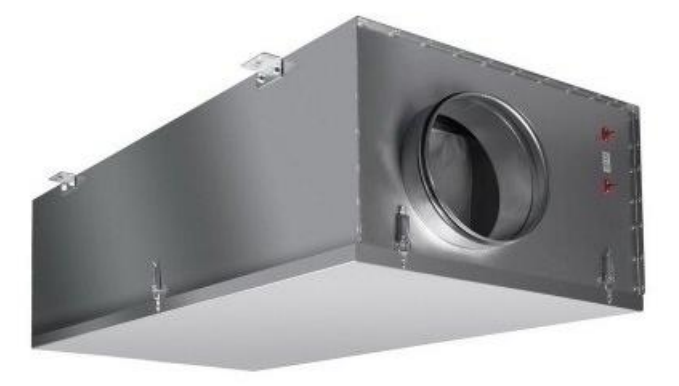

Рисунок 1.21 – Припливна система вентиляції

Підігрів припливного повітря в обсязі, необхідному для роботи пальників котлів (3640 м 3 /год) в холодну пору року, здійснюється за рахунок тепловиділення від обладнання.

Підведення води для початкового заповнення водою системи опалення та котельного контуру проводиться з міського водопроводу.

Для підживлення системи опалення та котельного контуру в котельні, що проектується, передбачається встановити:

- водозм'якшувальний пристрій Ecowater E-13ED продуктивністю  $0,8 \text{ м}^3/\text{год};$ 

- два пластмасові баки запасу води загальною ємністю 300 л;
- автоматичну підвищувальну насосну установку HWJ 201-EM;

- пристрій підживлення SG160SD, (рис. 1.22) [37], що включає регулятор тиску, зворотний клапан, фільтр та запобіжний клапан.

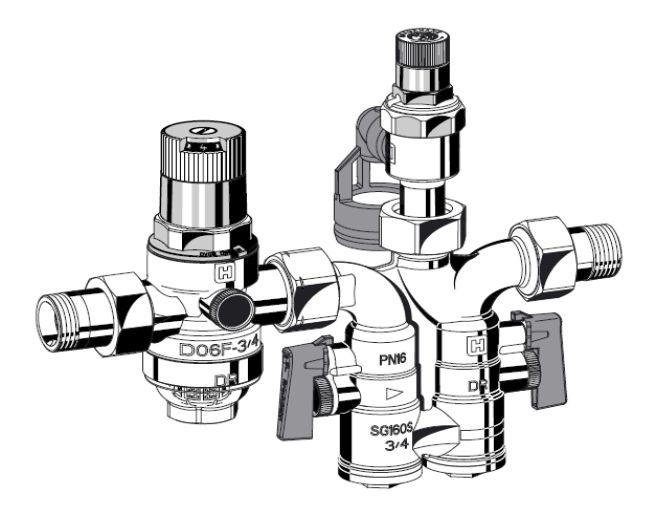

Рисунок 1.22 – Пристрій підживлення SG160SD

Вихідна вода, пройшовши через водопом'якшувальний пристрій, накопичується в баках і в міру необхідності насосної установки подається в котельний або опалювальний контур. Витрата підживлювальної води становить не більше 0,3 м $^{3}/{}$ ч. Об'єм опалювальної системи та котельні 42 м $^{3}.$ 

Пом'якшувач води за допомогою таймера програмується за пропонованими витратами води, і фільтр виходить на регенерацію в задані дні, або в ручному режимі. Витрата води на регенерацію 53 л.

Автоматичне регулювання підтримки температури води опалювального контуру здійснюється відкриттям триходового змішувального клапана після досягнення заданої температури і закриттям клапана при зниженні температури.

Підтримка постійної температури води котельного контуру виконується регуляторами Logomatic 4312 (рис. 1.23) [38, 39], встановленими на котлоагрегатах.

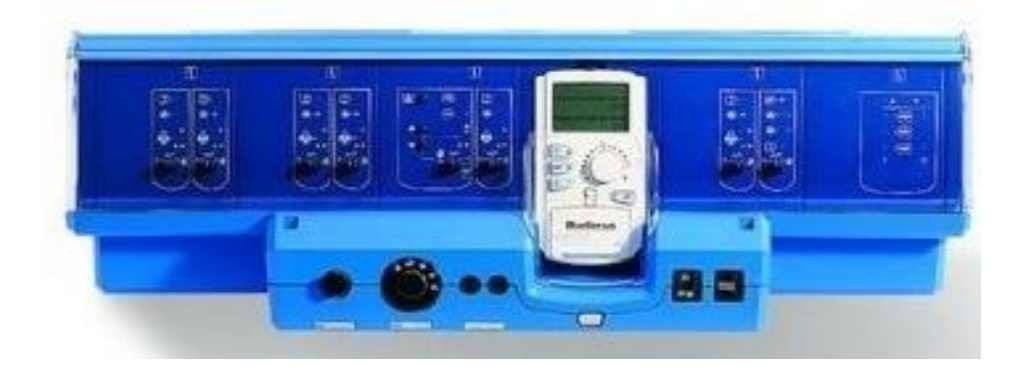

Рисунок 1.23 – Регулятор Logomatic 4311/4312

Регулювання температури води опалювального контуру та температури води у системі гарячого водопостачання виконується модулями FM 442, регулятора Logomatic 4311, що входить до складу котельного обладнання (рис. 1.24) [40].

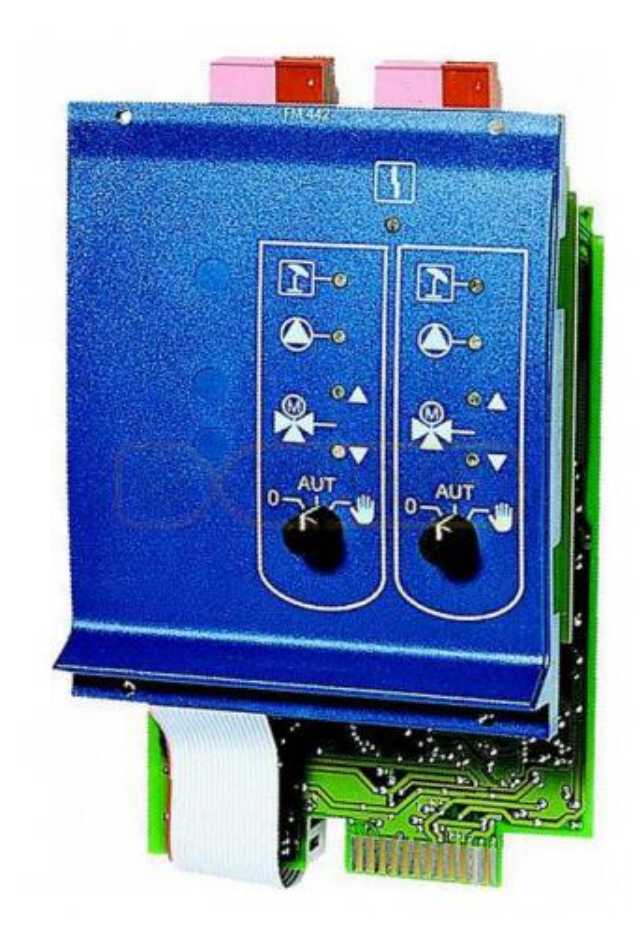

Рисунок 1.24 – Модуль FM 442

Регулювання процесу горіння здійснюється 4-х ступінчасто, послідовним включенням першого та другого ступенів першого котла і потім першого та другого ступенів другого котла. Відключення котлів здійснюється у зворотному порядку.

Задана температура води в контурах опалення автоматично змінюється в залежності від температури зовнішнього повітря. Ця задача вирішується модулем узгодження роботи котельного обладнання, встановленим у регуляторі Logomatic 4311.

Сигналізація про несправність роботи котельного обладнання розшифровується на щиті автоматики, розташованому в котельні. Узагальнений сигнал аварії обладнання та сигнал про загазованість приміщення котельні, температура повітря в котельні, охоронна та пожежна сигналізація виводиться на щит автоматики теплового пункту диспетчеру.

Застосування вищезгаданої системи управління дозволяє автоматизувати всі процеси, пов'язані із забезпеченням нормальної роботи котельні, та відмовитися від постійного обслуговуючого персоналу.

Злив води від запобіжних клапанів, дренажів трубопроводів та обладнання котельні, випадкові протоки відводяться в існуючий каналізаційний колодязь.

Як паливо використовується природний газ низького тиску ( $P = 200$  мм. вод. ст.). Джерелом газопостачання проектованої котельні є існуючий газопровід 57 мм низького тиску.

Перед монтажем підземні газопроводи покрити «екструдованим поліетиленом», а надземні частини пофарбувати масляною фарбою за два рази по двошаровій ґрунтовці у кольори.

Прокладки та підкладки для ізоляції газопроводу від металевих опорних конструкцій повинні виготовлятися з поліетилену або інших матеріалів, рівноцінних йому за ізоляційними властивостями.

Для видалення димових газів від котлів GE 615 - 660, які працюють під наддувом, за кожним котлом передбачається індивідуальний газохід діаметром 230 мм. Приєднання газоходів до димаря (діаметром 230 мм, Н = 4,7 м) виконується надземно. Газоходи вводяться в димар з різних боків на одній висоті. У димарі передбачається пристрій розсічення вище рівня введення газоходів заввишки не менше 0,5 м.

На газоходах за котлами передбачено встановлення обмежувачів тяги типу ZUK (рис. 1.25) [42] та димових заслінок (шиберів), у верхній частині яких є отвір - 50 мм для вентиляції топок котлів, що не працюють.

На газоходах котлів передбачені штуцери для відбору проб складу димових

газів, що відходять, і датчики для вимірювання температури димових газів, що відходять.

Приміщення котельні має внутрішні розміри 6,96 х 4,7 х 3,8 м.

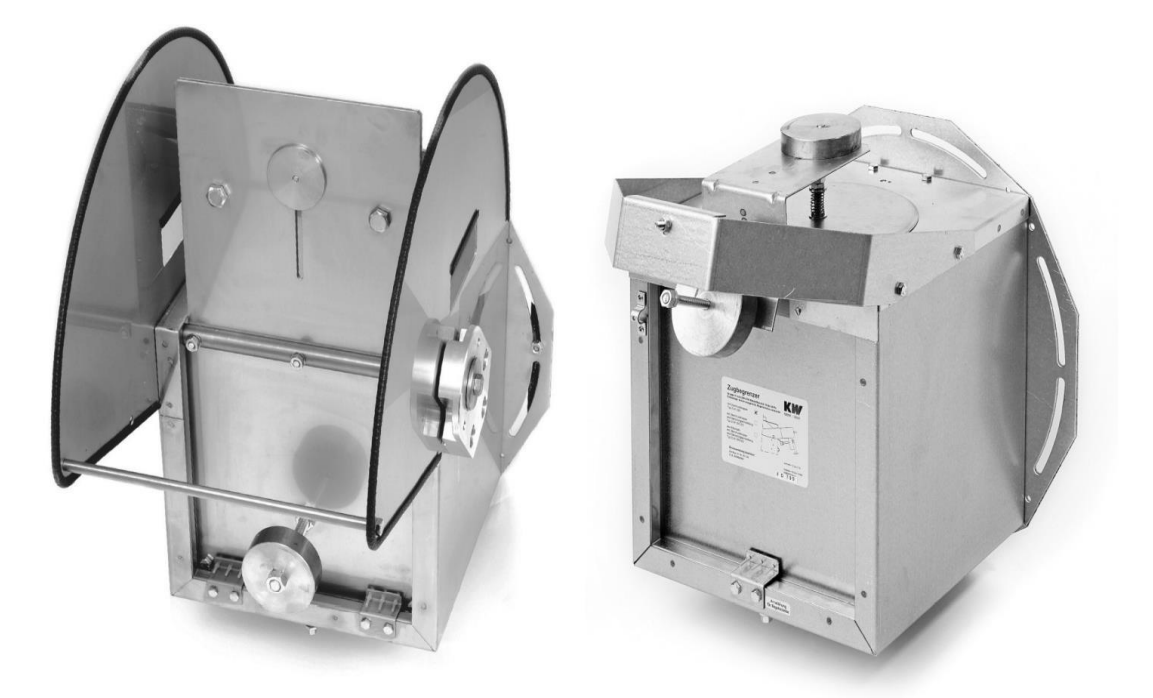

Рисунок 1.25 – Обмежувач тяги типу ZUK

Відстань від фронту котлів до протилежної стіни котельні становить 2 м, а від виступаючих частин пальників - більше 1 м.

Відстань між котлами й задньою стіною приміщення котельні становить більше 1 м.

Гарантійні зобов'язання передбачають гарантійне обслуговування опалювального обладнання протягом 12 місяців, а електрообладнання – протягом 6 місяців з моменту поставки за умови проведення робіт із встановлення, налагодження та обслуговування відповідно до технічної документації.

<span id="page-31-0"></span>1.4 Принципова теплова схема проектованої котельні

Теплова схема котельні представлена на рисунку 1.26

УМОВНІ ПОЗНАЧЕННЯ

Найменивання

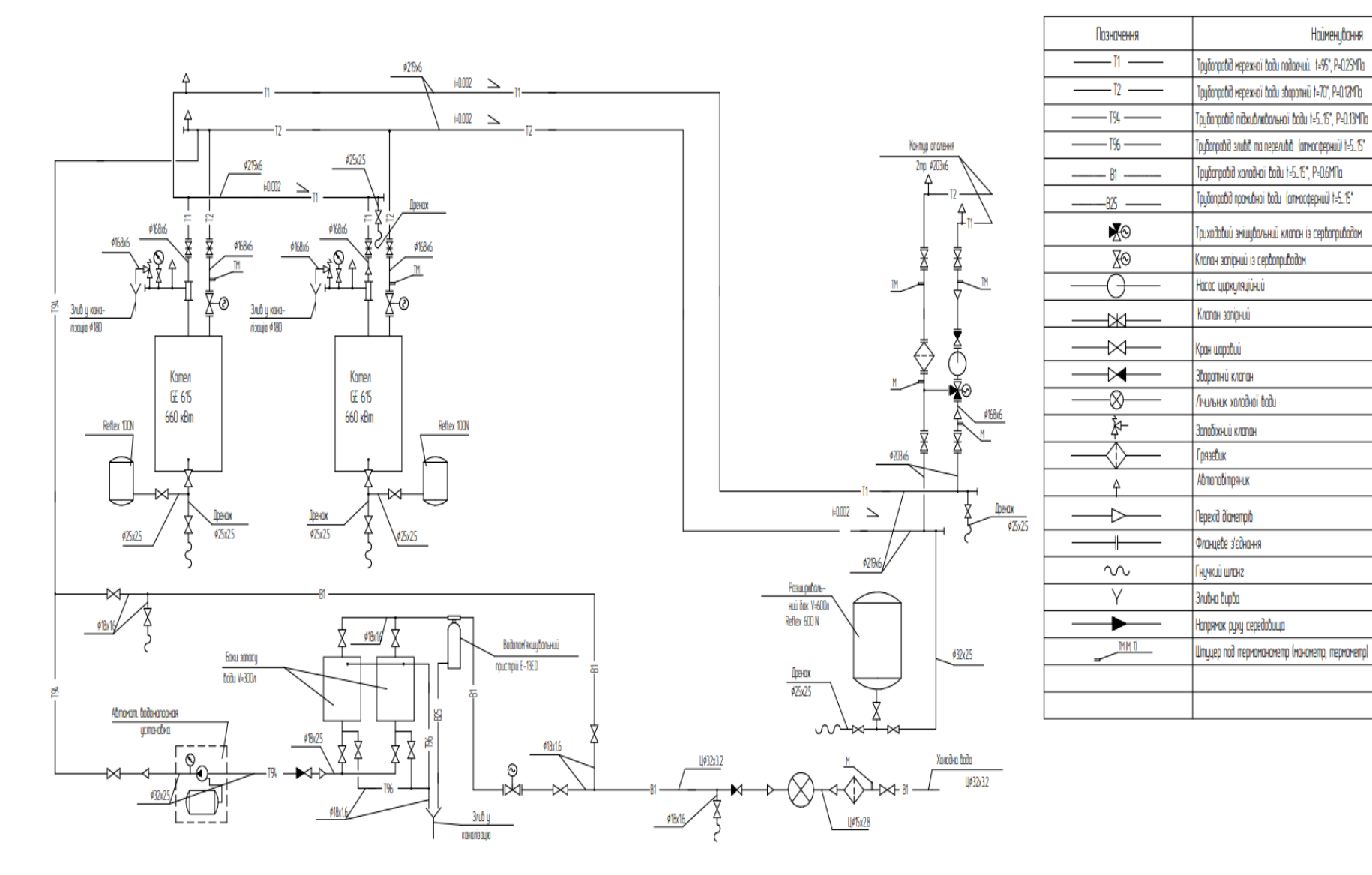

Рисунок 1.26 – Теплова схема котельні

Розрахункова температура зовнішнього повітря прийнята – 23 °C.

Розрахунковий температурний графік котельного контуру (95...70) °С, опалювального контуру (90...65) °С.

Система опалення підключена за залежною схемою.

Контур котлів містить у собі:

- котли;
- циркуляційні насоси;
- опалювальні прилади;
- колектори прямої й зворотної мережної води.

Для вирівнювання об'єму води при зміні температури та підтримки необхідного тиску води в котельному контурі передбачено встановлення мембранних компенсаторів об'єму (розширювальних баків) типу «Reflex» фірми «Buderus» ємністю 100 л і 600 л., які представлено на рисунку 1.27 та 1.28 [43-45] відповідно. Технічні характеристики Reflex N600\6 наведено у таблиці 1.3.

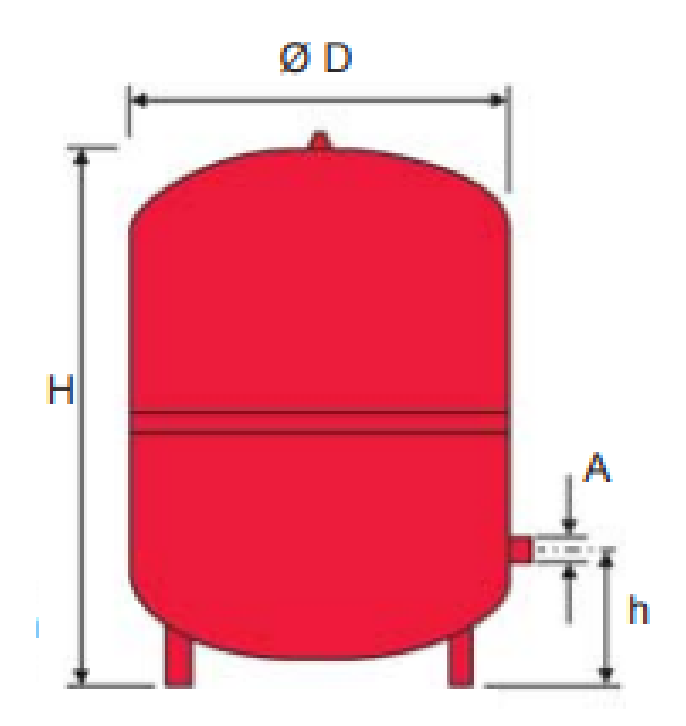

Рисунок 1.27 – Reflex N600\6

| Показники            | Одиниця виміру | Значення |
|----------------------|----------------|----------|
| Номінальний об'єм    | Л              | 600      |
| Робочий тиск         | 6ap            | (1.56)   |
| Максимальна робоча   | $\rm ^{o}C$    | 120      |
| температура          |                |          |
| Висота, Н            | MM             | 1530     |
| Висота, h            | MМ             | 245      |
| Діаметр, Ø D         | MМ             | 740      |
| Діаметр з'єднання, А | MM             | 25,4     |
| Вага без води        | KГ             | 66       |
| Вага                 | KГ             | 85       |

Таблиця 1.3 – Технічні характеристики Reflex N600\6

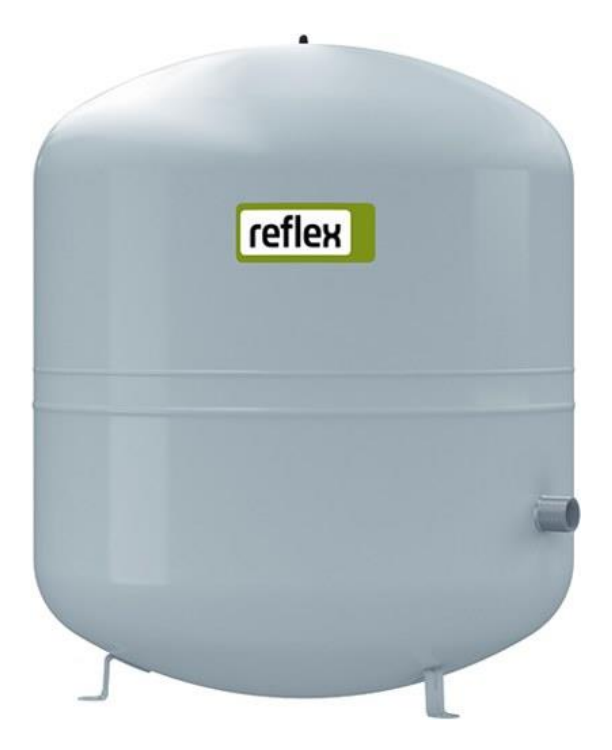

Рисунок 1.28 – Reflex N 100/6

Технічні характеристики Reflex N100\6 наведено у таблиці 1.4.

| Показники                 | Одиниця виміру | Значення    |
|---------------------------|----------------|-------------|
| $O6°$ CM                  | Л              | 100         |
| Діаметр з'єднання         | MМ             | 25,4        |
| Максимальний робочий тиск | бар            | 6           |
| Температура системи       | $\rm ^{o}C$    | 120         |
| Робоча температура        | $\rm ^{o}C$    | 70          |
| Габарити                  | MM             | 670x480x480 |
| Вага                      | KГ             | 11,2        |

Таблиця 1.4 – Технічні характеристики Reflex N 100/6

Призначення опалювальних контурів зберігається існуючим.

Кожний опалювальний контур містить у собі:

– подавальний трубопровід (реконструюється існуючий);

– циркуляційний насос (передбачається заміна фундаментного насоса на натрубний);

– триходовий клапан (встановлюється додатково);

– систему опалювальних приладів (зберігається існуюча);

– зворотний трубопровід (реконструюється існуючий).

Котли серії GE фірми «Buderus» виготовлені із застосуванням технології «Ecostream», що означає внутрішнє підвищення температури зворотної мережної води за рахунок ефекту внутрішнього змішування.

Переваги у виконанні наступні:

- немає обмежень на мінімально необхідну об'ємну витрату теплоносія і, внаслідок цього, відпадає необхідність у насосі котлового контуру;

- немає вимог щодо підтримки мінімальної температури у зворотній лінії.

Температура прямої мережної води, згідно з температурним графіком, після котлів підтримується автоматично 65 <sup>0</sup>С.

Котли працюють у двох основних режимах:

- 1-й режим - задана температура прямої мережної води постійна і дорівнює 65 °C (при температурі від +8 °С зовнішнього повітря в опалювальний період);

- 2-й режим - температура прямої мережної води  $(65...95)$  °С змінюється відповідно до температурного графіка.

Задана температура прямої мережної води для всіх режимів підтримується автоматично шляхом ступінчастої зміни режиму роботи пальників або повного відключення котлів.

При зміні температури зовнішнього повітря або при переході в нічний час і вихідні на номінальний режим споживання в різних контурах систем опалення та вентиляції температура прямої мережної води, що подається в систему, змінюється автоматично за допомогою триходового клапана, згідно з температурним графіком відбувається якісне регулювання.

Тепловою схемою передбачається встановлення дросельних кільцевих заслінок для регулювання потоку води через котел.

Дросельні кільцеві заслінки виключають перетікання холодної води в котлі в режимі роботи одного теплогенератора, а також при початковому включенні котла та при каскадному регулюванні.

На котлах встановлені мікропроцесорні регулятори Logomatic 4312. Застосування цих регуляторів дозволяє повністю автоматизувати роботу обладнання котельні та автоматично підтримувати температуру теплоносія const заданого параметра. Мікропроцесорний регулятор Logomatic 4311, встановлений у котельні, автоматично регулює температуру теплоносія в опалювальному контурі в залежності від температури зовнішнього повітря.

В основне обладнання мікропроцесорних регуляторів входить модуль пристрою керування СМ 431 і модуль котлового контуру пальника ZM 432, який зображено на рисунку 1.29 [46], що включає блоки індикації, керування та регулювання потужності для СМ 431.

МЕС 2 – переносний пристрій керування Logomatic, (рис. 1.30) [47].

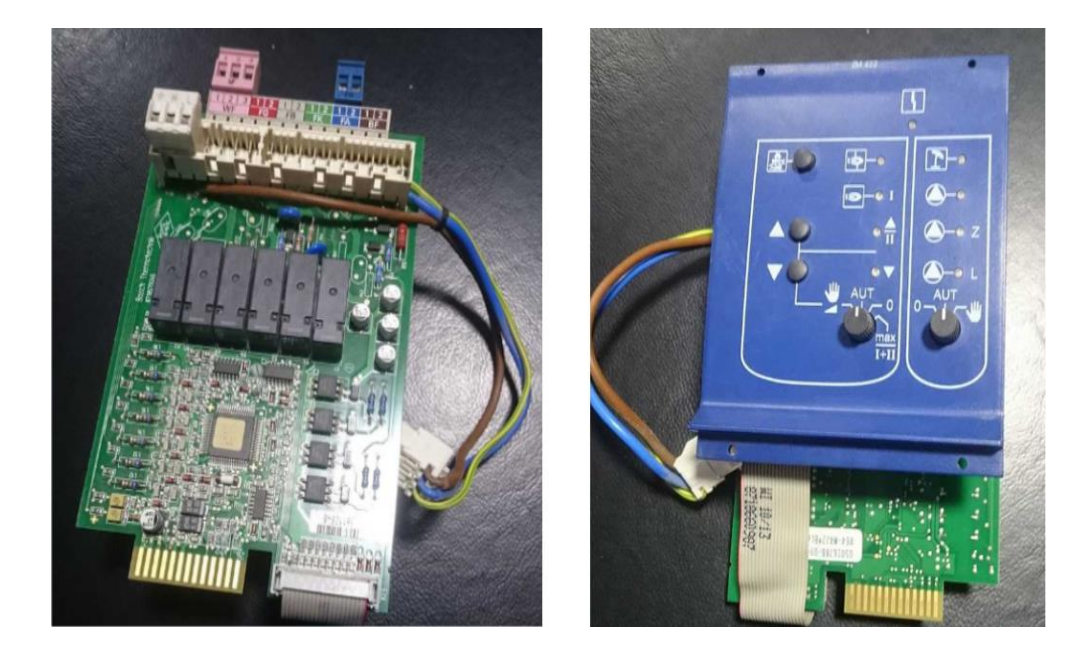

Рисунок 1.29 – Модуль ZM 432

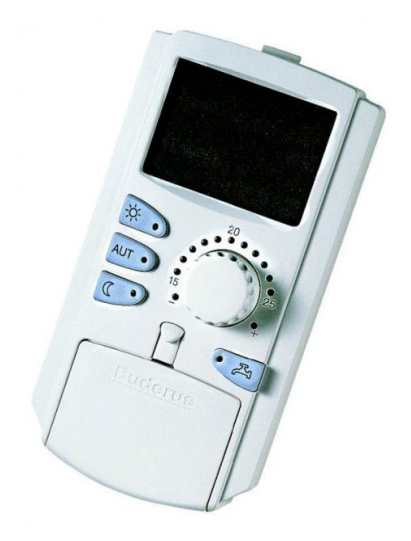

Рисунок 1.30 – МЕС 2

Загалом проєктування та введення в експлуатацію котельні дозволить покращити теплопостачання адміністративних приміщень виробничого корпусу. Крім того, встановлення сучасного котельного обладнання з високим рівнем автоматизації дозволить забезпечити споживачів теплом за мінімальної його собівартості.

Проєктована котельня має ряд переваг:

- встановлювані в індивідуальній котельні котли мають більш високий

коефіцієнт використання тепла і, отже, мінімальні витрати пального, що важливо за умов енергетичної кризи.

- має мінімальну протяжність теплових мереж і, отже, мінімальні втрати тепла та витрати палива;

- застосування енергозберігаючої системи керування Logomatic, що дає можливість автоматично регулювати споживання газу в залежності від температури зовнішнього повітря, а також програмувати автоматичне перемикання на знижений режим споживання тепла окремими приміщеннями у нічний час та вихідні дні.

## <span id="page-39-0"></span>**2 РОЗРАХУНОК ДЖЕРЕЛА ТЕПЛОПОСТАЧАННЯ ПРОМИСЛОВОГО ПІДПРИЄМСТВА**

Методика розрахунків параметрів і вибір основного й допоміжного устаткування здійснювалися виходячи з [21, 22, 23, 25, 48].

<span id="page-39-2"></span><span id="page-39-1"></span>2.1 Тепловий розрахунок теплогенератора

2.1.1 Розрахунок горіння палива

Розрахунок горіння палива, %

Склад палива:

 $CH<sub>4</sub> = 97,957$  $C_2H_6 = 0,7$  $C_3H_8 = 0,234$  $C_4H_{10} = 0,076$  $C_5H_{12} = 0,026$  $N_2 = 0.954$  $C_2 = 0,053$ 

Нижча теплота згоряння газоподібного палива, МДж/м<sup>3</sup>

 $Q_{\scriptscriptstyle H}^{\scriptscriptstyle P} = 0,3585CH_{\scriptscriptstyle 4} + 0,6375C_{\scriptscriptstyle 2}H_{\scriptscriptstyle 6} + 0,9125C_{\scriptscriptstyle 3}H_{\scriptscriptstyle 8} + 1,186C_{\scriptscriptstyle 4}H_{\scriptscriptstyle 10} + 1,461C_{\scriptscriptstyle 5}H_{\scriptscriptstyle 12} =$  $0,3585 \cdot 97,957 + 0,6375 \cdot 0,7 + 0,9125 \cdot 0,234 + 1,186 \cdot 0,076 + 1,461 \cdot 0,026 = 33,73.$ (2.1)

Об'єм повітря та продуктів згоряння, м<sup>3</sup>

$$
V^0 = 0,0476 \cdot [0,5CO + 0,5H_2 + 1,5H_2S + \sum (m + n/4) \cdot C_m H_n - O_2] =
$$
  
= 0,0476 \cdot [2.97,957 + 3,5.0,7 + 5.0,234 + 6,5.0,076 + 8.0,026] = 9,53, (2.2)

де *m* і *n* - числа атомів вуглецю й водню в хімічній формулі вуглеводнів, що входять до складу палива.

Теоретичний обсяг продуктів горіння  $(\alpha = 1)$  для горіння газоподібного палива:

а) об'єм триатомних газів, м<sup>3</sup>

$$
V_{RO_2}^0 = 0,01 \cdot \left[ \text{CO}_2 + \text{CO} + H_2 \text{S} + \sum m \cdot \text{C}_m H_n \right] =
$$
  
= 0,01 \cdot \left[ 0,053 + 97,957 + 2 \cdot 0,7 + 3 \cdot 0,234 + 4 \cdot 0,076 + 5 \cdot 0,026 \right] = 1,055; (2.3)

б) об'єм двоатомних газів, м<sup>3</sup>

$$
V_{N_2} = 0.79 \cdot V^0 + 0.01 N_2 = 0.79 \cdot 9.53 + 0.01 \cdot 0.954 = 7.54;
$$
 (2.4)

в) об'єм водяних парів, м<sup>3</sup>

$$
V_{H_2O}^0 = 0.01 \cdot \left[ H_2 S + H_2 + \sum_{n=1}^{\infty} C_m H_n + 0.121 \cdot d_{rm} \right] + 0.0161 \cdot V^0, \tag{2.5}
$$

де  $d_{rm}$  - вологовміст газоподібного палива, віднесене до 1 м<sup>3</sup> сухого газу, приймається залежно від температури, м<sup>3</sup>

$$
V_{\text{H}_2\text{O}}^0 = 0.01 \cdot (2 \cdot 97,957 + 3 \cdot 0.7 + 4 \cdot 0.234 + 5 \cdot 0.076 +
$$
  
+6 \cdot 0.026 + 0.121 \cdot 10.06 + 0.0161 \cdot 9.53 = 2.16. (2.6)

Характеристики горіння при  $\alpha$  > 1 Об'єм повітря,  $M^3$ 

$$
V_B = \alpha \cdot V^0 = 1,15 \cdot 9,53 = 10,96,\tag{2.7}
$$

де  $\alpha$  = 1,15 - коефіцієнт надлишку повітря.

Об'єм продуктів згоряння при  $\alpha$  > 1 для газоподібного палива

а) об'єм двоатомних газів, м<sup>3</sup>

$$
V_{N_2} = V_{N_2}^0 + (\alpha - 1) \cdot V^0 = 7,54 + (1,15-1) \cdot 9,53 = 8,97 ; \qquad (2.8)
$$

б) обсяг триатомних газів не залежить від коефіцієнта надлишку повітря і у всіх газоходах залишається постійним, рівним теоретичному;

в) об'єм водяних парів, м<sup>3</sup>

$$
V_{H_2O} = V_{H_2O}^0 + 0.0161 \cdot (1.15 - 1) \cdot 9.53 = 2.183 \tag{2.9}
$$

г) сумарний об'єм водяних газів, м<sup>3</sup>

$$
V_{\mu} = V_{RO_2} + V_{N_2} + V_{H_2O} = 1,005 + 2,97 + 2,183 = 12,16;
$$
 (2.10)

д) об'ємні частки триатомних газів, рівні пропорційним тискам газів, %

$$
r_{RO_2} = \frac{V_{RO_2}}{V_{\pi}} = \frac{1,0055}{12,16} = 0,083,
$$
\n(2.11)

$$
r_{H_2O} = \frac{V_{H_2O}}{V_{\pi}} = \frac{2,183}{12,16} = 0,179,
$$
\n(2.12)

е) витрата димових газів при спалюванні газоподібного палива

$$
G = \rho_{IT}^C + \frac{d_{rm}}{1000} + 1,306 \cdot \alpha \cdot V^0, \qquad (2.13)
$$

де  $\rho_{\scriptscriptstyle IT}^{\scriptscriptstyle C}$ - щільність сухого газу при нормальних умовах, кг/м $^3$ 

$$
\rho_{IT}^C = 0,01 \cdot 1,96CO_2 + 1,52H_2S + 1,25N_2 + 1,43O_2 + 1,25CO +
$$
  
+0,0899H<sub>2</sub> +  $\sum$  (0,536·m + 0,045·n)·C<sub>m</sub>H<sub>n</sub> =  
= 0,01 \cdot 1,96 \cdot 0,053 + 1,25 \cdot 0,954 + 0,716 \cdot 97,957 + 1,342 \cdot 0,7 +  
+1,968 \cdot 0,234 + 2,594 \cdot 0,076 + 3,22 \cdot 0,026) = 0,731, (2.14)

$$
G = 0.731 + \frac{10,06}{1000} + 1,306 \cdot 10,96 = 15,05.
$$

Ентальпія теоретично необхідної кількості повітря за нормальних умов, кДж/м<sup>3</sup>

$$
I_B^0 = V^0 \cdot (Ct)_B = 9,53 \cdot 170 \cdot 1,3296 = 2154,1. \tag{2.15}
$$

Ентальпія газів при коефіцієнті надлишку повітря  $\alpha = 1,15$  й температурі газів *t<sub>дг</sub>* =170°С, кДж/м<sup>3</sup>

$$
I_{\pi}^{0} = V_{RO_2}^{0} \cdot (ct)_{RO_2} + V_{N_2}^{0} \cdot (ct)_{N_2} + V_{H_2O}^{0} \cdot (ct)_{H_2O} =
$$
  
= (1,0055 \cdot 1,7571 + 7,54 \cdot 1,2996 + 2,15 \cdot 1,5182) \cdot 170 = 2521,1, (2.16)

$$
C_{RO_2} = 1,7571 \text{ kJ} \times (\text{m}^3 \cdot {}^{\circ}\text{C}),
$$
  
\n
$$
C_{N_2} = 1,2996 \text{ kJ} \times (\text{m}^3 \cdot {}^{\circ}\text{C}),
$$
  
\n
$$
C_{H_2O} = 1,5182 \text{ kJ} \times (\text{m}^3 \cdot {}^{\circ}\text{C})
$$
  
\n
$$
L_{H} = 170 {}^{\circ}\text{C},
$$

де  $V^0$ ,  $V^0_{RO_2}$ ,  $V^0_{N_2}$ ,  $V^0_{H_2O}$  - теоретичні обсяги повітря й газів беруться з розрахунку продуктів згоряння, а  $\big(ct)\small)_B^{}$ ,  $\big(ct)\small)_{{\rm CO}_2}^{},\ \big(ct)\small)_{{\rm N}_2}^{},\ \big(ct)\small)_{{\rm H}_2{\rm O}}^{}$  - ентальпія  $1{\rm M}^3$ повітря, вуглекислого газу, азоту, водяної пари.

Дійсна ентальпія димових газів на  $1\text{m}^3$  палива, кДж/ $\text{m}^3$ 

$$
I_{\mu} = I_{\mu}^{0} + (\alpha - 1) \cdot c \cdot t \cdot V^{0}, \qquad (2.17)
$$

$$
I_{\overline{A}} = 2521,1 + (1,15-1) \cdot 2154,1 = 2844,22.
$$

#### 2.1.2 Розрахунок теплового балансу котельного агрегату

<span id="page-43-0"></span>Тепловий баланс котельного агрегату розраховуємо в такий спосіб: Сумарні втрати тепла в котельному агрегаті, %

$$
\sum q = q_1 + q_2 + q_3 + q_5, \tag{2.18}
$$

де  $q_3$  - втрати тепла з хімічним недопалом,  $q_3 = 0$ ;

5 *<sup>q</sup>* - втрати тепла в навколишнє середовище всіма частинами теплогенератора;

2 *<sup>q</sup>* - втрати тепла з газами, що відходять.

$$
q_5^{\scriptscriptstyle\mathit{HOM}}=0,7.
$$

При роботі котла на 100% навантаженні: Втрати тепла з газами, що відходять, %

$$
q_2 = \frac{\left(I_{yx} - \alpha \cdot I_{xa}^o\right) \cdot \left(100 - q_4\right)}{Q_u^p},\tag{2.19}
$$

де  $q_{\scriptscriptstyle 4}$  - втрати тепла від механічної неповноти згоряння палива,  $q_{\scriptscriptstyle 4}$  = 0;  $I_{yx}$  - ентальпія димових газів, що відходять при відповідному  $\alpha$  =1,15 та  $t_{yx} = 180^{\circ}\text{C}$  , кДж/м $^{3}$ 

$$
I_{\pi}^{0} = V_{RO_2}^{0} \cdot (ct)_{RO_2} + V_{N_2}^{0} \cdot (ct)_{N_2} + V_{H_2O}^{0} \cdot (ct)_{H_2O} =
$$
\n
$$
= (1,0055 \cdot 1,7571 + 7,54 \cdot 1,2996 + 2,15 \cdot 1,5182) \cdot 170 = 2521,1.
$$
\n(2.20)

Ентальпія повітря, кДж/м<sup>3</sup>

$$
I_e^o = V^o \left( c_e \cdot t_{yx} \right). \tag{2.21}
$$

Ентальпія холодного повітря, кДж/м<sup>3</sup>

$$
I_{\rm xe}^{\rm o} = V^{\rm o} \cdot \left( c_{\rm e} \cdot t_{\rm xe} \right) = 9,53 \cdot 1,3203 \cdot 24 = 301,96,\tag{2.22}
$$

де  $c_e = 1,3202$ ,  $t_{se} = 24$ °C.

Втрати тепла з газами, що відходять, %

$$
q_2 = \frac{(5246, 4 - 1, 15 \cdot 301, 96) \cdot (100 - 0)}{33, 73 \cdot 10^3} = 5,24.
$$

При роботі котла з фактичним навантаженням, %

$$
q_5 = q_5^{\text{max}} \cdot \frac{D_{\text{max}}}{D_{\text{down}}} = 0, 7 \cdot \frac{660}{600} = 0, 76, \qquad (2.23)
$$

де  $D_{\text{max}}$  - номінальна теплопродуктивність теплогенератора у таблиці 1.2, кВт;

 $D_{\phi a\kappa m}$  - фактична теплопродуктивність теплогенератора, кВт.

Коефіцієнт корисної дії котельного агрегату (брутто), %

$$
\eta_{\kappa a} = 100 - \sum q = 100 - 5, 24 - 0, 76 = 94. \tag{2.24}
$$

Розрахункова витрата палива м $^3$ /год

$$
B_p = \frac{D_{\text{max}}}{Q_{\text{max}}^p \cdot \eta} = \frac{660}{33,73 \cdot 0,94} = 20,8. \tag{2.25}
$$

Теплова напруга об'єму топки, %

$$
q_v = \frac{B_p \cdot Q_u^p}{3.6 \cdot V_m} = \frac{20.8 \cdot 33.73}{3.6 \cdot 1.3} = 150.
$$
 (2.26)

Річна витрата палива котельні становить, тис. м<sup>3</sup>/рік

$$
B_{\text{200}} = \frac{Q_{\text{200}}}{Q_{\text{H}}^p \cdot \eta} = \frac{20412 \cdot 10^3}{33,73 \cdot 0,94} = 643,8. \tag{2.27}
$$

 $\mathrm{Q}_{_{\rm roq}}$  - річний виробіток тепла в котельні, ГДж/рік.

#### <span id="page-45-0"></span>2.2 Графік регулювання теплової потужності котлів

Для регулювання теплової потужності системи опалення будівлі пропонується використовувати якісний метод регулювання. При цьому методі змінюється температура води в лінії подачі відповідно до поточної температури зовнішнього повітря при постійному витраті теплоносія.

Обчислюємо температуру мережної води при різних температурах зовнішнього повітря  $t_{\mu}$  через 1°С. Розрахунок виконуємо в таблиці 2.1 за формулами:

Температура мережної води, яку необхідно підтримувати в трубопроводі, що подає, *°*С :

$$
\tau_1^t = t_{_{\text{BH}}} + (\tau_{_{np}} - t_{_{\text{BH}}}) \cdot \overline{Q}_0^{0,8} + (\tau_1 - \tau_{_{np}}) \cdot \overline{Q}_0, \qquad (2.28)
$$

де  $\tau_{_1}$  - температура мережної води при  $t_{_{po}}$  в трубопроводі, що подає, °C; *пр* - середня температура мережної води в опалювальних приладах при  $t_{\scriptscriptstyle{po}}$ , °С;

*вн <sup>t</sup>* - розрахункова температура зовнішнього повітря, *°*С. Температура води у зворотному трубопроводі, *°*С :

$$
\tau_2^t = t_{_{\text{GH}}} + \left(\tau_{_{np}} - t_{_{\text{GH}}}\right) \cdot \overline{Q}_0^{0,8} - 0, 5 \cdot \left(\tau_c - \tau_2\right) \cdot \overline{Q}_0, \qquad (2.29)
$$

де  $\tau$ <sub>2</sub> - температура мережної води при  $t_{p0}$  у зворотному трубопроводі після системи опалення, *°*С ;

*с* - температура мережної води при *ро t* після змішувального пристрою,

°С.

Відносна витрата тепла на опалення в частках від розрахункового при будьякій зовнішній температурі, кДж:

$$
\overline{Q}_0 = \frac{Q_0^t}{Q_0} = \frac{t_{_{\text{BH}}} - t_{_{\text{H}}}}{t_{_{\text{BH}}} - t_{_{\text{p}}}},
$$
\n(2.30)

де *ро <sup>t</sup>* - розрахункова температура повітря для опалення, *°*С.

Вихідні дані:  $t_{po} = -23^{\circ}\text{C}$ ,  $t_{oa} = 16^{\circ}\text{C}$ ,  $\tau_c = 95^{\circ}\text{C}$ ,  $\tau_1 = 95^{\circ}\text{C}$ ,  $\tau_2 = 70^{\circ}\text{C}$ ,  $\tau_{np} = 82,5^{\circ}\text{C}.$ 

Таблиця 2.1 - Розрахунок опалювального температурного графіка

| $t_{\scriptscriptstyle H}^{},^{\scriptscriptstyle\circ} C$ | $\boldsymbol{z}_0$ | $\sqrt{0.8}$<br>$\boldsymbol{z}_0$ |      | レっ   |
|------------------------------------------------------------|--------------------|------------------------------------|------|------|
|                                                            |                    |                                    |      | ັ    |
| $-23$                                                      | 1,000              | 1,000                              | 95,0 | 70,0 |
| $-22$                                                      | 0,974              | 0,979                              | 93,3 | 69,0 |

Продовження таблиці 2.2

| $\mathbf{1}$     | $\overline{2}$ | $\overline{3}$ | $\overline{4}$ | 5    |
|------------------|----------------|----------------|----------------|------|
| $-21$            | 0,949          | 0,959          | 91,6           | 67,9 |
| $-20$            | 0,923          | 0,938          | 89,9           | 66,8 |
| $-19$            | 0,897          | 0,917          | 88,2           | 65,8 |
| $-18$            | 0,872          | 0,896          | 86,5           | 64,7 |
| $-17$            | 0,846          | 0,875          | 84,8           | 63,6 |
| $-16$            | 0,821          | 0,854          | 83,0           | 62,5 |
| $-15$            | 0,795          | 0,832          | 81,3           | 61,4 |
| $-14$            | 0,769          | 0,811          | 79,5           | 60,3 |
| $-13$            | 0,744          | 0,789          | 77,8           | 59,2 |
| $-12$            | 0,718          | 0,767          | 76,0           | 58,0 |
| $-11$            | 0,692          | 0,745          | 74,2           | 56,9 |
| $-10$            | 0,667          | 0,723          | 72,4           | 55,7 |
| $-9$             | 0,641          | 0,701          | 70,6           | 54,6 |
| $-8$             | 0,615          | 0,678          | 68,8           | 53,4 |
| $-7$             | 0,590          | 0,655          | 67,0           | 52,2 |
| $-6$             | 0,564          | 0,633          | 65,1           | 51,0 |
| $-5$             | 0,538          | 0,609          | 63,3           | 49,8 |
| $-4$             | 0,513          | 0,586          | 61,4           | 48,6 |
| $-3$             | 0,487          | 0,563          | 59,5           | 47,3 |
| $-2$             | 0,462          | 0,539          | 57,6           | 46,1 |
| $-1$             | 0,436          | 0,515          | 55,7           | 44,8 |
| $\boldsymbol{0}$ | 0,410          | 0,490          | 53,7           | 43,5 |
| $+1$             | 0,385          | 0,466          | 51,8           | 42,2 |
| $+2$             | 0,359          | 0,441          | 49,8           | 40,8 |
| $+3$             | 0,333          | 0,415          | 47,8           | 39,4 |
| $+4$             | 0,308          | 0,389          | 45,7           | 38,1 |
| $+5$             | 0,282          | 0,363          | 43,7           | 36,6 |
| $+6$             | 0,256          | 0,337          | 41,6           | 35,2 |
| $+7$             | 0,231          | 0,309          | 39,5           | 33,7 |
| $+8$             | 0,205          | 0,282          | 37,3           | 32,2 |

За отриманим даними будуємо опалювальний графік, представлений на рисунку 2.1.

### <span id="page-48-0"></span>2.3 Розрахунок об'єму води системи котлового контуру

Розрахунок об'єму води системи котлового контуру, м $^3$ /год

$$
V_{s_{\text{obu}_t}} = \frac{N_{\text{obu}_t}}{(t_k - t_n) \cdot c \cdot \rho \cdot 1, 16 \cdot 10^{-3}},
$$
\n(2.31)

де  $V_{\rm g}$  - об'єм води котлового контуру, м<sup>3</sup>;

*Nобщ* – теплова продуктивність котлів, кВт;

*к <sup>t</sup>* - температура прямої води, *°*С ;

*н <sup>t</sup>* - температура зворотної води, *°*С ;

*<sup>с</sup>* - теплоємність води (1 ккал/кг(град);

 $\rho$  - щільність води (1000 кг/м $^3)$ 

$$
V_{\mathcal{E}_{\sigma_{\text{offu}}}} = \frac{1350}{(95-70) \cdot 1000 \cdot 1 \cdot 1,16 \cdot 10^{-3}} = 46,55.
$$

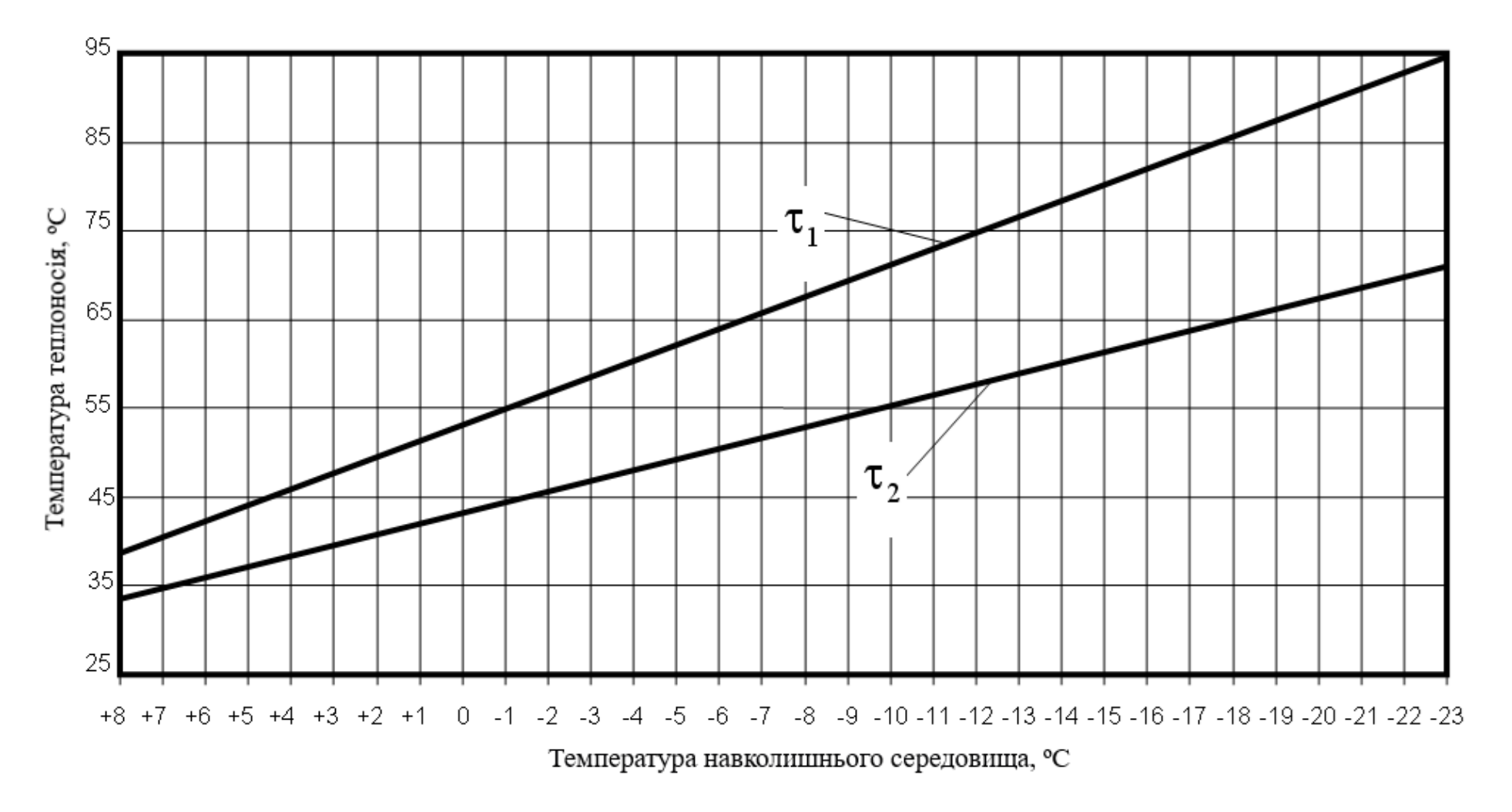

Рисунок 2.1 – Графік якісного регулювання теплової потужності котлів

<span id="page-50-0"></span>2.4 Розрахунок діаметрів трубопроводів та арматури системи опалення

У системах опалення та вентиляції застосовуємо труби сталеві безшовні гарячедеформовані, у системі гарячого водопостачання - труби сталеві оцинковані водо-газопровідні.

$$
d = \sqrt{\frac{4 \cdot V}{\pi \cdot \omega \cdot 3600}},\tag{2.32}
$$

де *d* - необхідний діаметр, м;

V - витрата води на даній ділянці, м<sup>3</sup>/год;

*ω* - швидкість води, м/с.

Діаметр трубопроводу на виході з котла, м:

$$
d_{\rm{co}_1} = \sqrt{\frac{4 \cdot 46,55}{3,14 \cdot 0,58 \cdot 3600}} = 0,168.
$$

Приймаємо  $d_{co} = 0,168$  м.

Діаметр трубопроводу мережі, м:

$$
d_{c_{2}} = \sqrt{\frac{4 \cdot 46,55}{3,14 \cdot 0,35 \cdot 3600}} = 0,217.
$$

Приймаємо  $d_{co_2} = 0,219$  м.

Діаметри відгалужень до споживача, м:

$$
d_{\scriptscriptstyle{c}\scriptscriptstyle{O_3}} = \sqrt{\frac{4 \cdot 46,55}{3,14 \cdot 0,4 \cdot 3600}} = 0,203.
$$

Приймаємо  $d_{co_3} = 0,203$  м.

<span id="page-51-0"></span>2.5 Вибір насосів для системи опалення

Вибір насосів для встановлення в контурах здійснюється виходячи з їхньої потужності, кВт:

$$
\Delta P_{mp} = \frac{0.02 \cdot 350}{0.203} \cdot \frac{0.418^2 \cdot 1000}{2 \cdot 9.81 \cdot 0.102} = 3010.6
$$
 (2.33)

де  $V_{c e \kappa}$  - секундна витрата води на даній ділянці, м ${}^{3}/$ с;

 $\Delta P$  - сумарні втрати тиску на подолання опорів, кг/м<sup>2</sup>;

*η* - ККД насоса (0,95).

Сумарні втрати тиску на подолання опорів, Па:

$$
\Delta P = \Delta P_{\rm cx} + \Delta P_{\rm mp} + \Delta P_{\rm uc} + \Delta P_{\rm noo} \,,\tag{2.34}
$$

де  $\Delta P_{c\kappa}$  - втрати тиску на створення швидкісного потоку, Па:

$$
\Delta P_{\text{ex}} = \frac{\omega^2 \cdot \rho}{2 \cdot g \cdot 0,102},\tag{2.35}
$$

 $\Delta P_{_{mp}}$  - втрати тиску на подолання тертя, Па:

$$
\Delta P_{mp} = \frac{\lambda \cdot L}{d} \cdot \frac{\omega^2 \cdot \rho}{2 \cdot g \cdot 0,102},\tag{2.36}
$$

де *L* - довжина трубопроводів, м;

Δ*Pмс* - втрати тиску на подолання місцевих опорів, Па:

$$
\Delta P_{_{MC}} = \Delta P_{_{K0I}} + \Delta P_{_{\text{EEMm}}} + \Delta P_{_{\text{ex.s.mp}}} = \sum \xi \cdot \frac{\omega^2 \cdot \rho}{2 \cdot g \cdot 0,102},\tag{2.37}
$$

Δ*Pпод* - втрати тиску на підйом, Па:

$$
\Delta P_{\text{nod}} = \frac{\rho \cdot H}{0.102},\tag{2.38}
$$

$$
\Delta P_{\scriptscriptstyle{CK}} = \frac{0,418^2 \cdot 1000}{2 \cdot 9,81 \cdot 0,102} = 87,304,
$$

$$
\Delta P_{mp} = \frac{0.02 \cdot 350}{0.203} \cdot \frac{0.418^2 \cdot 1000}{2 \cdot 9.81 \cdot 0.102} = 3010.6,
$$

$$
0,203 \quad 2 \cdot 9,81 \cdot 0,102
$$
  

$$
\Delta P_{\text{MC}} = (1,1 \cdot 30 + 0,2 \cdot 10 + 6 \cdot 10 + 100) \cdot \frac{0,418^2 \cdot 1000}{2 \cdot 9,81 \cdot 0,102} = 17025,03,
$$

$$
\Delta P_{\text{nod}} = \frac{1000 \cdot 10}{0,102} = 98039, 2,
$$

$$
0,102
$$
  

$$
\Delta P = 87,304 + 3010,6 + 17025,03 + 98039,2 = 118162,1,
$$

*Nнас* - потужність насоса, кВт:

$$
N_{\textit{nac}} = \frac{300}{3600} \cdot \frac{118162}{0.95} = 10, 4.
$$

Виходячи із цієї характеристики, вибираємо насос HWJ-201EM виробництва фірми «WILO» (Німеччина).

Для можливості заміни насоса передбачається один резервний насос, що

<span id="page-53-0"></span>повинен зберігатися на складі або в приміщенні котельні.

### 2.6 Вибір мембранних розширювальних баків

Вибір мембранного розширювача здійснюється виходячи з його номінального обсягу  $V_{nmin}$ , л:

$$
V_{n\min} = (V_e + V_v) \cdot \frac{p_e + 1}{p_e - p_0},
$$
\n(2.39)

де *<sup>V</sup><sup>e</sup>* – обсяг розширення (тобто збільшення обсягу, що виникає при зміні температури й розглядається, як обсяг експансії), л;

*V<sup>v</sup>* – водяний проект, (тобто об'єм рідини, який при мінімальній температурі системи залишається в розширювальному баку), л;

*e <sup>p</sup>* – кінцевий тиск, (тобто підвищений тиск у місці включення в розширювальний бак при максимальній температурі установки), бар;

0 *p* – тиск на вході (тобто підвищений тиск газу, який переважає в розширювальному баку за відсутності тиску води, що створюється перед постачанням або перед введенням в експлуатацію), бар – у нашому випадку  $p_0 = 16ap$ .

$$
p_e = p_{sv} - d_{pa},\tag{2.40}
$$

де  $p_{sv}$  – тиск включення запобіжного клапана, бар;

*pa <sup>d</sup>* – різниця робочого тиску в запобіжних клапанах, бар.

$$
V_v = \frac{V_A \cdot 0.5}{100},\tag{2.41}
$$

де *V<sup>A</sup>* – об'єм води в системі (загальний об'єм води, що циркулює в системі), л – у

нашому випадку  $V_A = 1138, 5\pi$ .

$$
V_e = \frac{V_A \cdot n}{100},\tag{2.42}
$$

де *n* – різниця коефіцієнтів розширення для води при вході в мережу та при виході з неї, %:

$$
n=n_1-n_2,
$$

де *n*<sup>1</sup> - коефіцієнт розширення для води при вході в мережу (t<sub>1</sub>=95<sup>0</sup>C), у нашому випадку, %:

$$
n_1=3,59,
$$

де  $n_2$  - коефіцієнт розширення для води при виході з мережі ( $t_2$ =70<sup>0</sup>C), у нашому випадку, %:

$$
n_2=2,28.
$$

Вихідні дані:

- потужність котла – 660 кВт;

- максимальна температура на вході 95 °С;
- статична висота 3 м;
- тиск включення запобіжного клапана *psv* = 2,5бар.

$$
n = 3,59 - 2,28 = 1,31,
$$

$$
V_e = \frac{1138, 5 \cdot 1, 31}{100} = 14, 91,
$$

$$
V_{v} = \frac{1138, 5 \cdot 0.5}{100} = 5,69,
$$

$$
p_e = 2, 5 - 0, 5 = 2,
$$

$$
V_{n\min} = (14, 91 + 5, 69) \cdot \frac{2+1}{2-1} = 61,8.
$$

З урахуванням коефіцієнта запасу вибираємо напірний розширювальний бак Reflex 100N.

У такому випадку, початковий тиск (тиск у заповненій системі) знаходиться по наступній формулі, бар:

$$
p_{a_{\min}} = \frac{V_H \cdot (p_0 + 1)}{V_H - V_V} - 1, \tag{2.43}
$$

де *V<sub>н</sub> –* повний обсяг розширювального бака, л.

$$
p_{a_{\min}} = \frac{100 \cdot (1+1)}{100 - 5,69} - 1 = 1,1.
$$

#### <span id="page-56-1"></span><span id="page-56-0"></span>**3 ТЕХНІКО-ЕКОНОМІЧНІ ПОКАЗНИКИ ЗАПРОПОНОВАНИХ ЗАХОДІВ**

3.1 Характеристика предмета дослідження

Метою дипломної роботи є проектування індивідуальної котельні акумуляторного заводу «SADA». В даний час теплопостачання об'єкта здійснюється з центральної системи теплопостачання ТОВ "Механічний завод", проте досить висока собівартість одержуваної теплоти, спільно з крайньою зношеністю теплових мереж і реальним ризиком відключень, змушують шукати вихід у створенні індивідуальної котельні.

У цій роботі для покриття необхідних теплових навантажень передбачається встановлення двох водогрійних котлів «Buderus» типу GE 615-660 продуктивністю (570…660) кВт кожен, що дозволить знизити собівартість теплоти та гарантувати її доставку споживачеві. Це досягається за рахунок застосування нового високоефективного обладнання, встановлення сучасних систем автоматики та управління процесом, а також мінімальної протяжності теплових мереж.

<span id="page-56-2"></span>3.2 Розрахунок інвестицій на будівництво нової котельні

У даному розділі здійснюється розрахунок капітальних вкладень на проектування, будівництво та впровадження в експлуатацію водогрійної котельні, обладнаної котлами «Buderus» GE 615-660.

Будівельні роботи виконуються працівниками акумуляторного заводу «SADA», а вартість проектних та будівельних робіт, за даними підприємства складає *С<sub>стр</sub>* = 315925,8 грн.

Вартість обладнання визначається за формулою, грн:

$$
C_{\delta_{\text{top}}} = C_{\kappa_{\text{com}}} \cdot n_{\kappa_{\text{com}}} + C_{\text{mpy}\delta} \,, \tag{3.1}
$$

де *Скот* - вартість водогрійного котла «Buderus» GE 615-660, за прайсом виробника становить 663050 грн. [4], у яку входять витрати на транспортування обладнання, а також витрати на монтажні й пусконалагоджувальні роботи;

*кот <sup>n</sup>* - кількість водогрійних котлів, у котельні встановлюється 2 водогрійні котли;

*<sup>С</sup>тру<sup>б</sup>* - вартість труб, необхідних для обв'язування котлоагрегатів, трубопроводи виконуються із вуглецевих марок сталей Ст3, Ст10. Ціна сталей марок Ст3, Ст10 складає 25000 грн/т.

Визначимо ціну труб необхідних для обв'язки котлоагрегатів:

$$
H_{mpy6} = \rho_{cm} \cdot \left(\frac{\Pi d_1^2}{4} - \frac{\Pi d_2^2}{4}\right) \cdot L \cdot H_{CT},
$$
 (3.2)

де  $\rho_{\scriptscriptstyle cm}$  - щільність сталі, приймаємо  $\rho_{\scriptscriptstyle cm}$ =7,5 т/м<sup>3</sup>;

 $d_1, d_2$  - зовнішній і внутрішній діаметри трубок, відповідно,  $d_1 = 0,219$  м,  $d_2 = 0,207$  м;

*L* - довжина обв'язувальних трубопроводів, *L*=350 м. Ціна труб складе, грн:

$$
H_{mpy\delta} = 7.5 \cdot \left(\frac{3.14 \cdot 0.219^2}{4} - \frac{3.14 \cdot 0.207^2}{4}\right) \cdot 350 \cdot 25000 = 263348.1.
$$

Вартість обладнання становить, грн:

$$
C_{\text{o6op}} = 663050 \cdot 2 + 263348,1 = 1589448
$$

Розрахунок капітальних витрат у нове обладнання визначається за формулою:

$$
K3 = C_{\text{ofop}} + C_{\text{cmp}}\,,\tag{3.3}
$$

59

Капітальні витрати в нове обладнання становлять, грн:

$$
K3 = 1589448 + 315925, 8 = 1905373, 8.
$$

<span id="page-58-0"></span>3.3 Розрахунок собівартості продукції

Вихідні дані: фонд заробітної плати (ФЗП) основного персоналу в опалювальний (з 15 жовтня по 15 квітня) період 360000,0 грн/рік при середньообліковому штаті обслуговуючого персоналу 5 чол., та середньомісячній заробітній платі одного робітника 12000 грн./ міс; ціна природного газу за даними підприємства — 34980 грн./1000 м<sup>3</sup> газу.

На даний момент вартість 1 Гдж теплоти, отриманої від системи теплопостачання, становить - 1333,41 грн.

Після реалізації проекту – витрата палива складе в проектному варіанті 643,8 тис.м<sup>3</sup>/рік; річна витрата електроенергії – 42,0 тис. кВт год/рік, витрата води  $-1348,5 \text{ m}^3$ .

Для порівняння приведемо статті витрат калькуляції собівартості виробленої продукції (теплоти у вигляді гарячої води).

Обчислення калькуляції за статтею витрати природного газу

$$
3_{n} = \frac{B_{n} \cdot z_{n}}{Q_{omn}},\tag{3.4}
$$

де  $\emph{B}_{\emph{n}^2}$  - річна витрата природного газу після реалізації проекту, тис.м<sup>3</sup>; *Qотп* - річна відпустка тепла споживачам після реалізації проекту, ГДж/рік, *Qотп* = 20412 ГДж/рік;

 $z_{n2}$  - ціна природного газу.

Витрати по даній статті становлять, грн/ГДж:

$$
3_{ne} = \frac{643,8 \cdot 34980}{20412} = 1103,28,
$$

Обчислення калькуляції за статтею витрати електроенергії:

$$
3_{ee} = \frac{B_{ee} \cdot z_{ee}}{Q_{omn}},\tag{3.5}
$$

де *Вее* - річна витрата електроенергії після реалізації проекту, тис.кВт∙год; *ее z* - вартість електроенергії, становить 3,50 грн/1 кВт∙год. Витрати по даній статті становлять, грн/ГДж:

$$
3_{ee} = \frac{42,0.3500}{20412} = 7,20.
$$

Обчислення калькуляції за статтею витрати води:

$$
B_{ee} = \frac{B_{eoda} \cdot z_{eoda}}{Q_{omn}}
$$
 (3.6)

де *В<sub>вода</sub> -* витрата води котельні, м<sup>3</sup>;

 $z_{\text{eoda}}$  - ціна сирої води, становить 15 грн./м<sup>3</sup>.

Витрати по даній статті становлять, грн./ГДж:

$$
3_{\text{eoda}} = \frac{1348, 5 \cdot 15}{20412} = 0.99.
$$

Обчислення калькуляції за статтею заробітної плати

$$
3_{\phi 3II} = \frac{\phi 3II}{Q_{omn}},\tag{3.7}
$$

де *ФЗП* - фонд зарплати, становить 360000,0 грн. Витрати по даній статті становлять, грн/Гдж

$$
3_{\phi 3\Pi} = \frac{360000,0}{20412} = 17,64.
$$

Обчислення калькуляції за статтею амортизації основних засобів:

$$
3_{\text{aw}} = \frac{K3 \cdot H_a}{Q_{\text{omn}}},\tag{3.8}
$$

 де *Н<sup>а</sup>* - середня норма амортизаційних відрахувань основних фондів, для даного виду обладнання (водогрійні котли)  $H_{\scriptscriptstyle a}$  = 0,24 .

Витрати по даній статті становлять, грн/ГДж:

$$
3_{\rm av} = \frac{1905373, 9 \cdot 0, 24}{20412} = 22, 40.
$$

Обчислення калькуляції за статтею відрахувань коштів на поточний ремонт

$$
3_{mp} = \frac{K_{mp} \cdot K3}{Q_{omn}},
$$
\n(3.9)

де  $K_{_{mp}}$  - коефіцієнт витрат на поточний ремонт, для котлів приймаємо

 $K_{mp} = 0,1$ .

Витрати по даній статті становлять, грн./ГДж

$$
3_{mp} = \frac{1905373,8\cdot 0,1}{20412} = 9,33.
$$

Калькуляція собівартості 1ГДж теплоти, що відпускається споживачам, у вигляді гарячої води після реалізації проекту представлена в таблиці 3.1.

Таблиця 3.1 - Калькуляція собівартості 1 ГДж теплоти після реалізації проєкту

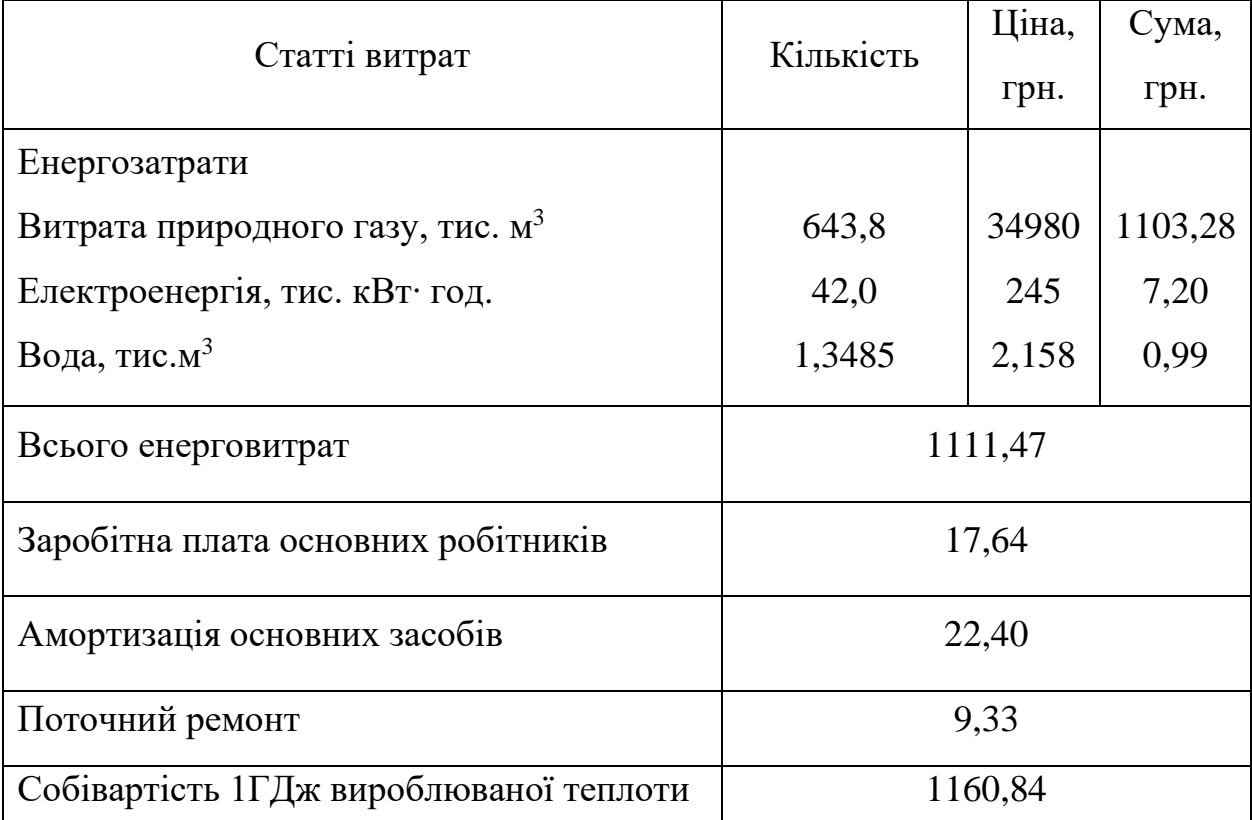

Зниження собівартості 1Гдж вироблюваної теплоти досягається за рахунок застосування нового високоефективного обладнання й мінімальної довжини теплових мереж.

<span id="page-62-0"></span>3.4 Розрахунок економічної ефективності капітальних вкладень

Балансовий прибуток від реалізації проекту:

$$
\Delta \Pi = (C - C') \cdot Q' \tag{3.10}
$$

де *С* и *С* – вартість покупного 1 ГДж теплоти й собівартість 1 ГДж вироблюваної теплоти після реалізації проекту.

Балансовий прибуток від реалізації проекту складе, грн./рік:

$$
\Delta \Pi = (1333, 41 - 1160, 84) \cdot 20412 = 3522498, 84.
$$

Чистий прибуток від реалізації проекту, грн./рік

$$
\Pi_{q} = \Delta \Pi - 25\% \,\Delta \Pi \,,\tag{3.11}
$$

$$
\Pi_{\rm q} = 3522498,84,2-0,25\cdot 3522498,84 = 2641874,13.
$$

Строк окупності капітальних витрат:

$$
T = \frac{K3}{\prod_{q} + K3 \cdot H_a} \tag{3.12}
$$

Строк окупності капітальних витрат становить, років:

$$
T = \frac{1905373,8}{2641874,13+1905373,8\cdot 0,24} = 0,62.
$$

Техніко-економічні показники роботи водогрійних котлів після реалізації проєкту представлені в таблиці 3.2.

Таблиця 3.2 - Техніко-економічні показники роботи водогрійних котлів у результаті реалізації проєкту

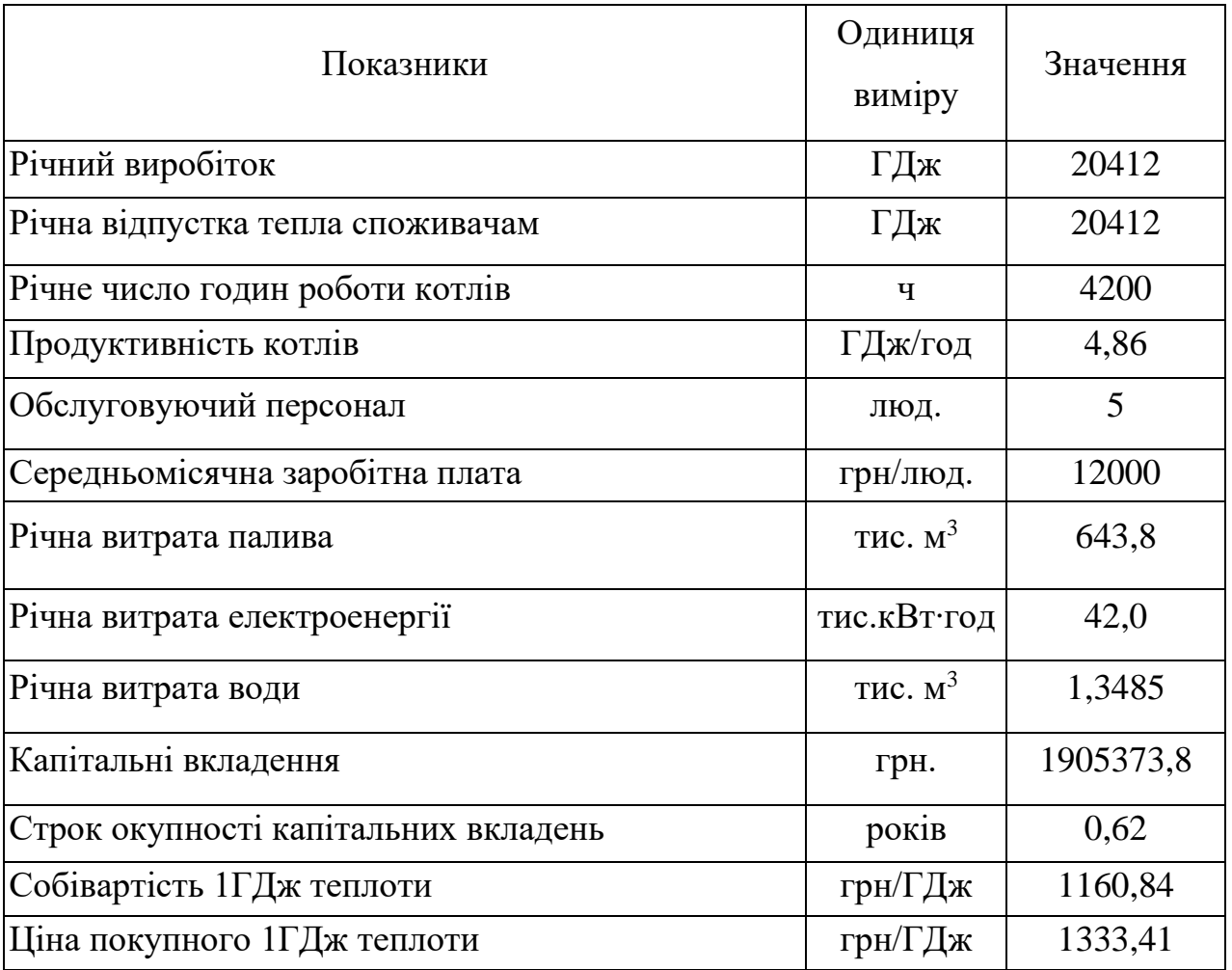

У даному розділі дипломної роботи виконаний розрахунок потреби в інвестиціях для реалізації проєкту водогрійної котельні на базі котлів «Buderus» GE 615-660. Реалізація даного проєкту дозволяє виробляти теплову енергію за ціною 1160,84 грн/ГДж при вартості покупної теплової енергії від заводу 1333,41 грн/ГДж. Техніко-економічні розрахунки показали, що доцільно впроваджувати на котельні запропоновані заходи.

#### **ВИСНОВКИ**

Застосування сучасного технологічного обладнання, раціональне використання паливних ресурсів, зниження валових викидів забруднюючих речовин у навколишнє середовище обґрунтовує доцільність переходу до індивідуальної системи теплопостачання.

У даній кваліфікаційній роботі виконано проєкт системи теплопостачання акумуляторного заводу «SADA», що полягає у переході до індивідуальних систем теплопостачання, а саме встановлення сучасних економічних опалювальних котлів «Buderus» GE 615-660, призначених для теплопостачання адміністративнопобутових приміщень виробничого корпусу. Виконано розрахунки допоміжного обладнання котельні й обрану насосну установку HWJ-201EM виробництва фірми «WILO» (Німеччина) й мембранні розширювальні баки типу «Reflex».

Техніко-економічні розрахунки показали, що доцільно впроваджувати на котельні запропоновані заходи. Реалізація даного проєкту дозволяє виробляти теплову енергію за ціною 1160,84 грн/ГДж при вартості покупної теплової енергії від заводу 1333,41 грн/ГДж.

#### **ПЕРЕЛІК ДЖЕРЕЛ ПОСИЛАНЬ**

<span id="page-65-0"></span>1. ДСТУ EN 60622:2016. Аккумуляторы и аккумуляторные батареи, содержащие щелочные или другие некислотные электролиты. [Чинний від 01.11.2016]. Розробник ГП «УкрНИУЦ», 2016 № 331 (Інформація та документація). Доступно: [http://online.budstandart.com/ru/catalog/doc](http://online.budstandart.com/ru/catalog/doc-page?id_doc=67121)[page?id\\_doc=67121](http://online.budstandart.com/ru/catalog/doc-page?id_doc=67121) [Дата звернення 4 квітня 2022].

2. Рисунок «Акумуляторний завод SADA» Доступно[:https://www.dexpens.com/Organisation/394](https://www.dexpens.com/Organisation/394) [Дата звернення 4 квітня 2022].

3. Правила пожежної безпеки для підприємств та організацій автомобільного транспорту України: Наказ. Міністерство інфраструктури України від 16.08.2016 № 278 Доступно: [http://search.ligazakon.ua/l\\_doc2.nsf/link1/RE26724.html](http://search.ligazakon.ua/l_doc2.nsf/link1/RE26724.html) [Дата звернення 4 квітня 2022].

4. Про внесення змін до Правил пожежної безпеки в Україні: Наказ. Міністерство Внутрішніх Справ України від 30.12.2014 № 1417 [Чинний від 08.04.2022] Доступно: [http://search.ligazakon.ua/l\\_doc2.nsf/link1/RE26697.html](http://search.ligazakon.ua/l_doc2.nsf/link1/RE26697.html) [Дата звернення 4 квітня 2022].

5. Рисунок «трансформаторної підстанції ТП 307» Доступно[:https://lh3.googleusercontent.com/vyam3R0BjHq8I17MVbHvfQqzL8pUPgf](https://lh3.googleusercontent.com/vyam3R0BjHq8I17MVbHvfQqzL8pUPgfQL1hb8PoXtGJYkpvd-4JHVa7uDQm0GvO8RpgHgw=s113) [QL1hb8PoXtGJYkpvd-4JHVa7uDQm0GvO8RpgHgw=s113](https://lh3.googleusercontent.com/vyam3R0BjHq8I17MVbHvfQqzL8pUPgfQL1hb8PoXtGJYkpvd-4JHVa7uDQm0GvO8RpgHgw=s113) [Дата звернення 4 квітня 2022].

6. Рисунок «EuroBongas 1/9» Доступно[:http://teplo.com/goods/pdf/bongioanni\\_bongioanni\\_instr\\_eurobongas1.pdf](http://teplo.com/goods/pdf/bongioanni_bongioanni_instr_eurobongas1.pdf) [Дата звернення 4 квітня 2022].

7. Правила улаштування електроустановок. Наказ Міненерговугілля України[Чинний від 21.07.2017 № 476]. м. Київ.

8. Рисунок «MACparter 190» Доступно[:https://www.mac](https://www.mac-eng.com/macparter190)[eng.com/macparter190](https://www.mac-eng.com/macparter190) [Дата звернення 4 квітня 2022].

9. Рисунок «Лінія збору ZESAR» Доступно[:https://www.zesartech.com](https://www.zesartech.com/)

[Дата звернення 4 квітня 2022].

10. Рисунок «Лінія збору ZAP» Доступно[:https://polskiprzemysl.com.pl/przemysl-motoryzacyjny/wahania-cen-olowiu](https://polskiprzemysl.com.pl/przemysl-motoryzacyjny/wahania-cen-olowiu-utrudnily-produkcje-akumulatorow/)[utrudnily-produkcje-akumulatorow/](https://polskiprzemysl.com.pl/przemysl-motoryzacyjny/wahania-cen-olowiu-utrudnily-produkcje-akumulatorow/) [Дата звернення 4 квітня 2022].

11. ДСТУ Б В.2.7-107. Будівельні матеріали. [Чинний від 2010-01-01]. Київ, 2010. (Інформація та документація).

12. Рисунок «Сепаратор фірми ENTEK» Доступно[:https://entek.com/lithium/](https://entek.com/lithium/) [Дата звернення 4 квітня 2022].

13. Рисунок «Поліпропілен TIPPLEN К-499» Доступно: [https://ua.all.biz/tipplen-k-499-pp-bloksopolimer-polipropilen-pp](https://ua.all.biz/tipplen-k-499-pp-bloksopolimer-polipropilen-pp-g17942812#.YpgTW6hByUk)[g17942812#.YpgTW6hByUk](https://ua.all.biz/tipplen-k-499-pp-bloksopolimer-polipropilen-pp-g17942812#.YpgTW6hByUk) [Дата звернення 4 квітня 2022].

14. Назарова В. І. Сучасні системи опалення : книга. Москва : Вид-во РІПОЛ класик, 2011. 320 с. Доступно[:https://www.labirint.ru/books/761839/](https://www.labirint.ru/books/761839/)

15. Рисунок «Viessmann Vitogas 100-F GS1D116» Доступно[:https://www.zauglom.com.ua/photo/Viessmann\\_Vitogas\\_100-](https://www.zauglom.com.ua/photo/Viessmann_Vitogas_100-F_GS1D116.html) [F\\_GS1D116.html](https://www.zauglom.com.ua/photo/Viessmann_Vitogas_100-F_GS1D116.html) [Дата звернення 4 квітня 2022].

16. Рисунок «Водогрійний котли Колві-350» Доступно: <https://tgp.net.ua/otopitelnoe-oborudovanie/kotly/kolvi/kolvi-350.html> [Дата звернення 4 квітня 2022].

17. ДСТУ-Н Б В.1.1-27. Будівельна кліматологія. [Чинний від 2011-10-01]. Київ, 2011. (Інформація та документація).

18. Рисунок «Водопідігрівач СТД 3071» Доступно[:https://boiler](https://boiler-teplo.ru/teploobmennoe-oborudovanie/emkostnyie-teploobmenniki/emkostnyie-parovyie-vodopodogrevateli-std-/-vpe/vodopodogrevatel-emkostnoj-std-3071-(4-m3).html)[teplo.ru/teploobmennoe-oborudovanie/emkostnyie-teploobmenniki/emkostnyie](https://boiler-teplo.ru/teploobmennoe-oborudovanie/emkostnyie-teploobmenniki/emkostnyie-parovyie-vodopodogrevateli-std-/-vpe/vodopodogrevatel-emkostnoj-std-3071-(4-m3).html)[parovyie-vodopodogrevateli-std-/-vpe/vodopodogrevatel-emkostnoj-std-3071-\(4](https://boiler-teplo.ru/teploobmennoe-oborudovanie/emkostnyie-teploobmenniki/emkostnyie-parovyie-vodopodogrevateli-std-/-vpe/vodopodogrevatel-emkostnoj-std-3071-(4-m3).html) [m3\).html](https://boiler-teplo.ru/teploobmennoe-oborudovanie/emkostnyie-teploobmenniki/emkostnyie-parovyie-vodopodogrevateli-std-/-vpe/vodopodogrevatel-emkostnoj-std-3071-(4-m3).html) [Дата звернення 4 квітня 2022]. [Дата звернення 4 квітня 2022].

19. Рисунок «Wilo HWJ 201 EM» Доступно[:https://f.ua/wilo/hwj-201](https://f.ua/wilo/hwj-201-em.html?utm_source=pdf_related&utm_medium=pdf&utm_campaign=gidronasosy) [em.html?utm\\_source=pdf\\_related&utm\\_medium=pdf&utm\\_campaign=gidronasosy](https://f.ua/wilo/hwj-201-em.html?utm_source=pdf_related&utm_medium=pdf&utm_campaign=gidronasosy) [Дата звернення 4 квітня 2022].

20. Енергозбереження в теплопостачанні: текст лекцій для студентів спеціальності «Теплоенергетика» [Електронний ресурс] / Уклад. М.Ф. Боженко. Вид. 2-е, перероб. і доп. – Київ : НТУУ «КПІ», ТЕФ, 2015. 225 с.

21. ДБН В.2.5-77:2014. Котельні. [Чинний від 01.01.2015]. Київ, 2014. Доступно: http://nmcpz.ho.ua/document/biblio\_01/DBN\_B\_25\_77\_14.pdf [Дата звернення 4 квітня 2022].

22. ДБН В.2.6-220:2017. Покриття будівель та споруд. [Чинний від 06.06.2017]. Київ, 2017. (Інформація та документація). [Дата звернення 4 квітня 2022].

23. Технічний паспорт GE 615. Доступно: https://ru-buderus.com/napolnyjchugunnyj-otopitelnyj-kotel-buderus-logano-ge615-660-kvt-v-sobrannom-vide/ [Дата звернення 4 квітня 2022].

24. Рисунок «Buderus типу GE 615-660» Доступно:https://intergaz64.ru/kotlyi.html [Дата звернення 4 квітня 2022].

25. Документація для проектування. Чавунні опалювальні Ecostreamкотли.Доступно:https://teplovik.net/uploads/pub/dokymentu/Bosch/Project\_documenta tion Buderus Logano GE315 515 615 01 2014 UA 2.pdf [Дата звернення 4 квітня 2022].

26. Рисунок «Ecostream Logano GE 615-660» Доступно:http://tbgroup.ru/images/buderus/buderus\_logano\_ge315\_ge515\_ge615.pdf [Дата звернення 4 квітня 2022].

27. Технологія Thermostream. Доступно:http://atlasenergo.com.ua/upload/buderus/reklamnie\_listovki/Termostream.pdf [Дата звернення 4 квітня 2022].

28. ДСТУ Б EN ISO 13790:2011. Енергоефективність будівель. Розрахунок енергоспоживання при опаленні та охолодженні. [чинний з 01.01.2013] – К.: НДІБК, 2011. – 229 с. – (Державний стандарт України).

29. Рисунок «Двоступінчастий пальник фірми Weishaupt» Доступно:https://avatars.mds.yandex.net/get-images-cbir/1609578/hM\_EN5 cGuN5Gk78wBYdBg5485/ocr [Дата звернення 4 квітня 2022].

30. Рисунок «Модуль-контролер CM 431» Доступно:https://boilerparts.ru/index.php?route=product/product&path=48&product\_id  $=10271$  [Дата звернення 4 квітня 2022].

31. ДСТУ Б В.2.6-189. Методи вибору теплоізоляційного матеріалу.

[Чинний від 2014-01-01]. Київ, 2014. (Інформація та документація).

32. Рисунок «Газовий лічильник ротаційний РГ-400» Доступно:https://allpribors.ru/pics/original/46094-11-0000.jpg [Дата звернення 4 квітня 2022].

33. Рисунок «Бетонний блок ФБС» Доступно: https://ua.all.biz/uk/blokyfundamentni-g3779259 [Дата звернення 4 квітня 2022].

34. ДБН В.2.5-67:2013. Опалення, вентиляція та кондиціонування. [Чинний від 2014-01-01]. Київ, 2013. Доступно: http://online.budstandart.com/ua/catalog/doc-page.html?id\_doc=50154 [Дата звернення 4 квітня 2022].

35. Рисунок «Витяжний канальний вентилятор КV 250 М» Доступно: https://www.norris.ru/gcat/offer1271.html [Дата звернення 4 квітня 2022].

36. Рисунок «Припливна система вентиляції» Доступно: http://profvent59.ru/produktsiya/ventilyatsionnoe-oborudovanie/pritochnye-sistemy/ [Дата звернення 4 квітня 2022].

37. Рисунок «Групи безпеки типу SG160SD» Доступно: https://tetan.ua/upload/iblock/f05/f05cd95a8f1247ceb652ea2e112b83b2.pdf [Дата звернення 4 квітня 2022].

38. Інструкція з обслуговування. Системы управления Logamatic 4311/4312. Доступно:https://www.c-o-k.ru/library/instructions/buderus/avtomatikaregulyatory-moduli-termostaty/1397/15201.pdf [Дата звернення 4 квітня 2022].

39. Рисунок «Регулятор Logomatic 4311/4312» Доступно: https://www.c-ok.ru/library/instructions/buderus/avtomatika-regulyatory-modulitermostaty/1397/15201.pdf [Дата звернення 4 квітня 2022].

40. Рисунок «Модуль FM 442» Доступно:https://avatars.mds.yandex.net/getimages-cbir/1585269/IR16FE3aywJK9rUISJUwjw8706/ocr [Дата звернення 4 квітня 2022].

41. Визначення теплового навантаження будівель та вибір системитеплопостачання : навч. посіб. /В.В.Дубровська, В.І. Шкляр – К.: НТУУ «КПІ», 2011. – 116 с.

42. Рисунок «Обмежувач тяги типу ZUK» Доступно: https://rauchfangfachhandel.at/zugbegrenzer/zugbegrenzer-zuk-250/#detail-info [Дата звернення 4 квітня 2022].

43. Рисунок «Reflex N600\6» Доступно:https://tehdom.ru/upload/files/shop/vendors/Reflex/REFLEX\_NG.pdf [Дата звернення 4 квітня 2022].

44. ДБН В.2.5-20:2018. Газопостачання. [Чинний від 2019-07-01]. Київ, 2019.

45. Рисунок «Reflex N 100/6» Доступно: https://ek.ua/ua/REFLEX-NG-100.htm [Дата звернення 4 квітня 2022].

46. Рисунок «Центральний модуль ZM 432» Доступно:https://maiso.ru/moskva/960839-modulq-zm432--cm431bu--buderus [Дата звернення 4 квітня 2022].

47. Рисунок «Переносний пристрій керування Logomatic, МЕС 2» Доступно:https://vteple.net/otopitelnoe-oborudovanie/kotly-otopleniya/avtomatikadlya-kotlov/pult-upravleniya-buderus-mes2 [Дата звернення 4 квітня 2022].

48. Ціна «Logano GE615» Доступно: https://ek.ua/BUDERUS-LOGANO-GE615-660.htm [Дата звернення 4 квітня 2022].